## **A References**

- [ANSI89] American National Standards Institute, Programming Language C, Document ANSI X3.159-1989.
- [Bodarky91] Bodarky, S., A Guide to Configuration Management and the Revision Control System for Testbed Users, NISTIR 4646, August 1991.
- [Clark90a] Clark, S. N., An Introduction to The NIST PDES Toolkit, NISTIR 4336, National Institute of Standards and Technology, Gaithersburg, MD, May 1990.
- [Clark90b] Clark, S.N., Fed-X: The NIST Express Translator, NISTIR 4371, National Institute of Standards and Technology, Gaithersburg, MD, August 1990.
- [Clark90c] Clark, S.N., Libes., D., The NIST PDES Toolkit: Technical Fundamentals, NISTIR 4335, National Institute of Standards and Technology, Gaithersburg, MD, March 1992.
- [Clark90d] Clark, S.N., The NIST Working Form for STEP, NISTIR 4351, National Institute of Standards and Technology, Gaithersburg, MD, June 1990.
- [Clark90e] Clark, S.N., NIST STEP Working Form Programmer's Reference, NISTIR 4353, National Institute of Standards and Technology, Gaithersburg, MD, June 1990.
- [Mason 91] Mason, H., ed., Industrial Automation Systems Product Data Representation and Exchange – Part 1: Overview and Fundamental Principles, Version 9, ISO TC184/SC4/WG PMAG Document N50, December 1991.
- [Part21] ISO CD 10303 21, Product Data Representation and Exchange Part 21, Clear Text Encoding of the Exchange Structure, ISO TC184/SC4 Document N78, February, 1991.
- [Part11] ISO 10303-11 Description Mehods: The EXPRESS Language Reference Manual, ISO TC184/SC4 Document N14, April 1991.

make install

You can now build applications with Fed-X

## **7 Building Applications with Fed-X**

Assuming the Fed-X toolkit has been built (as described in the previous section), building an application requires compiling and linking with the toolkit.

The easiest way to do this is copy the Makefile and main.c from an extant Fed-X application and modify it as necessary. For example, fedex is a very simple program that calls the toolkit to create a working form and do nothing else. To get fedex, create a directory for it and check out the code:

```
mkdir ~/pdes/src/fedex
cd ~/pdes/src/fedex
co CheckOut
CheckOut
```
If you want to compile fedex itself, run make:.

cd ~/pdes/src/fedex make

Now you may copy the Makefile and main.c as appropriate for you application.

Change the definition of PDES to reflect the root of the directories where you have your Fed-X code stored. Note that Make does not understand the  $\sim$  notation – thus, you must provide the hardcoded path, which for this example is assumed to be /home/fred:

```
PDES=/home/fred/pdes
```
Fed-X will ultimately be stored in several libraries. A directory must be created to contain the libraries. It is created as follows:

```
mkdir -p ~/pdes/arch/lib
```
If you are using bison, you should now create or link the bison library to this directory. For example, to create the library from scratch:

```
cd ~/pdes/src/libbison
co CheckOut
CheckOut
make install
```
In order to build the libraries, several programs must exist. These live in  $\sim$ pdes/bin and it is normally sufficient to create a symbolic link between this and your own bin directory as:

$$
\ln -s
$$
 -pdes/bin ~/pdes/bin

If you already have a directory by that name, you may link the individual files:

$$
\ln -s
$$
  $\sim$ /pdes/bin/\*  $\sim$ /pdes/bin

Fed-X is composed of sources in two directories and include files in two other directories. The following example extracts the files from all four directories. After running each CheckOut, expect a page or so of output as each file composing the toolkit is checked out. The command make install compiles the toolkit and installs the library version in the arch/lib directory created previously.

```
cd ~/pdes/include/libmisc
co CheckOut
CheckOut
cd ~/pdes/src/libmisc
co CheckOut
CheckOut
make install
cd ~/pdes/include/express
co CheckOut
CheckOut
cd ~/pdes/src/express
co CheckOut
CheckOut
```
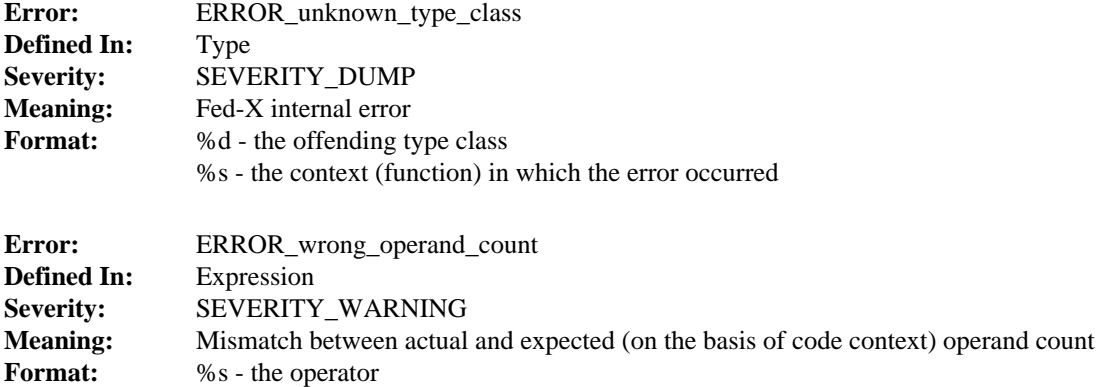

### **6 Building Fed-X**

The Fed-X toolkit is distributed in two ways. The usual form is the latest release of the software. An alternate form is the RCS archives [Bodarky91] which contain all prior releases.

If you only have the latest release of the software, simply visit each directory named src and type 'make install'. This will create the necessary libraries. You may skip the rest of this section.

The following discussion assumes you have the RCS archives. To build the toolkit, you must find out where the archives are and where you would like to build the toolkit. This discussion assumes that the toolkit archives are stored in ~pdes and you would like to build it in  $\sim$ /pdes.

First create the directory in which you are going to keep all your files.

```
mkdir ~/pdes
```
Check out a copy of make rules.

cd ~/pdes mkdir include cd include co ~pdes/include/make\_rules

make rules contains definitions common to all other parts of Fed-X as well as applications. If you examine it, you will find ways to customize the toolkit. For example, you can choose whether to use yacc or bison by changing this file. Only one change will be described in detail here. Namely, you must tell make rules the directory in which you are keeping all your Fed-X code.

In order to make this change, start by making it writeable:

chmod +w make\_rules

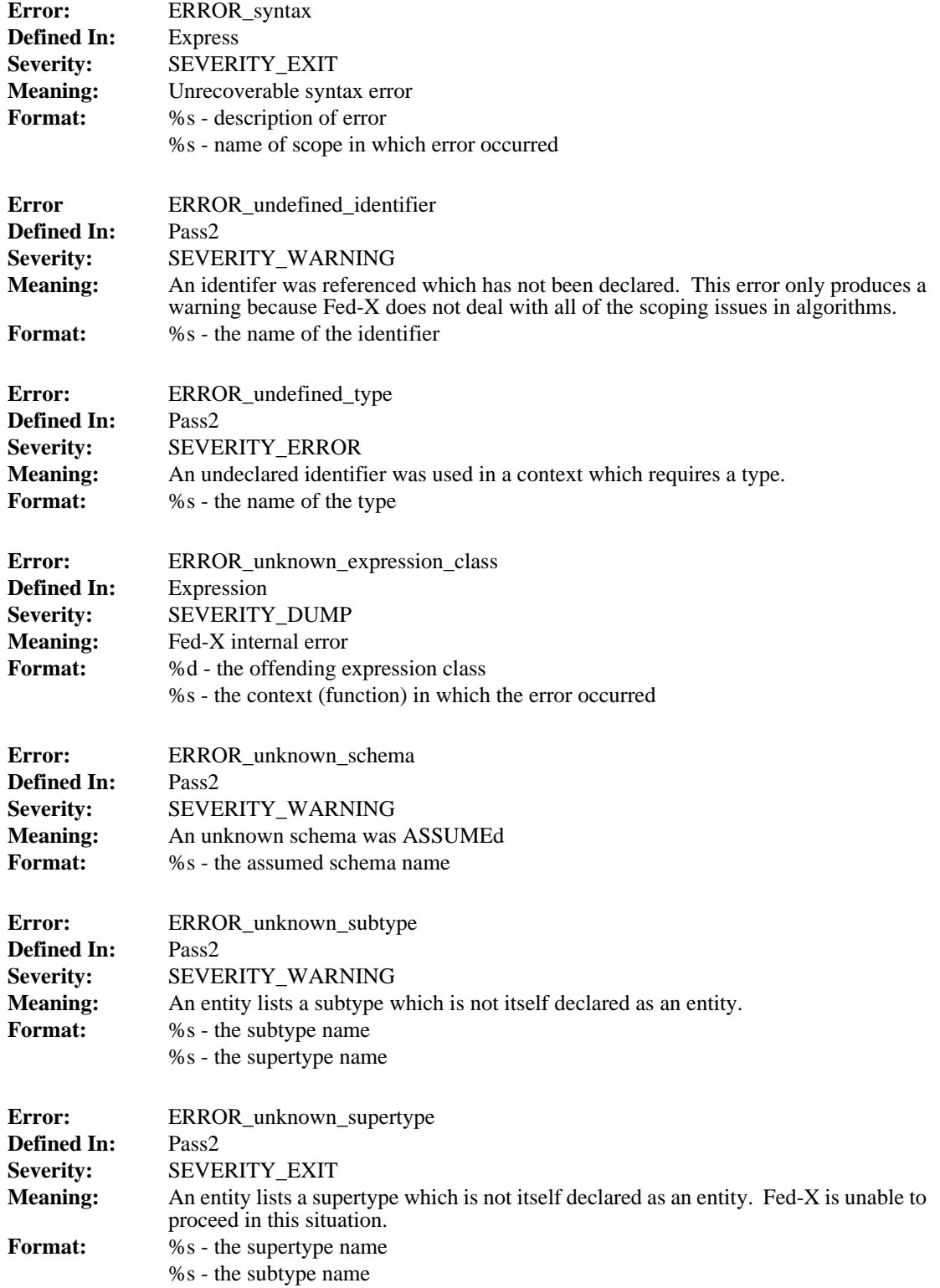

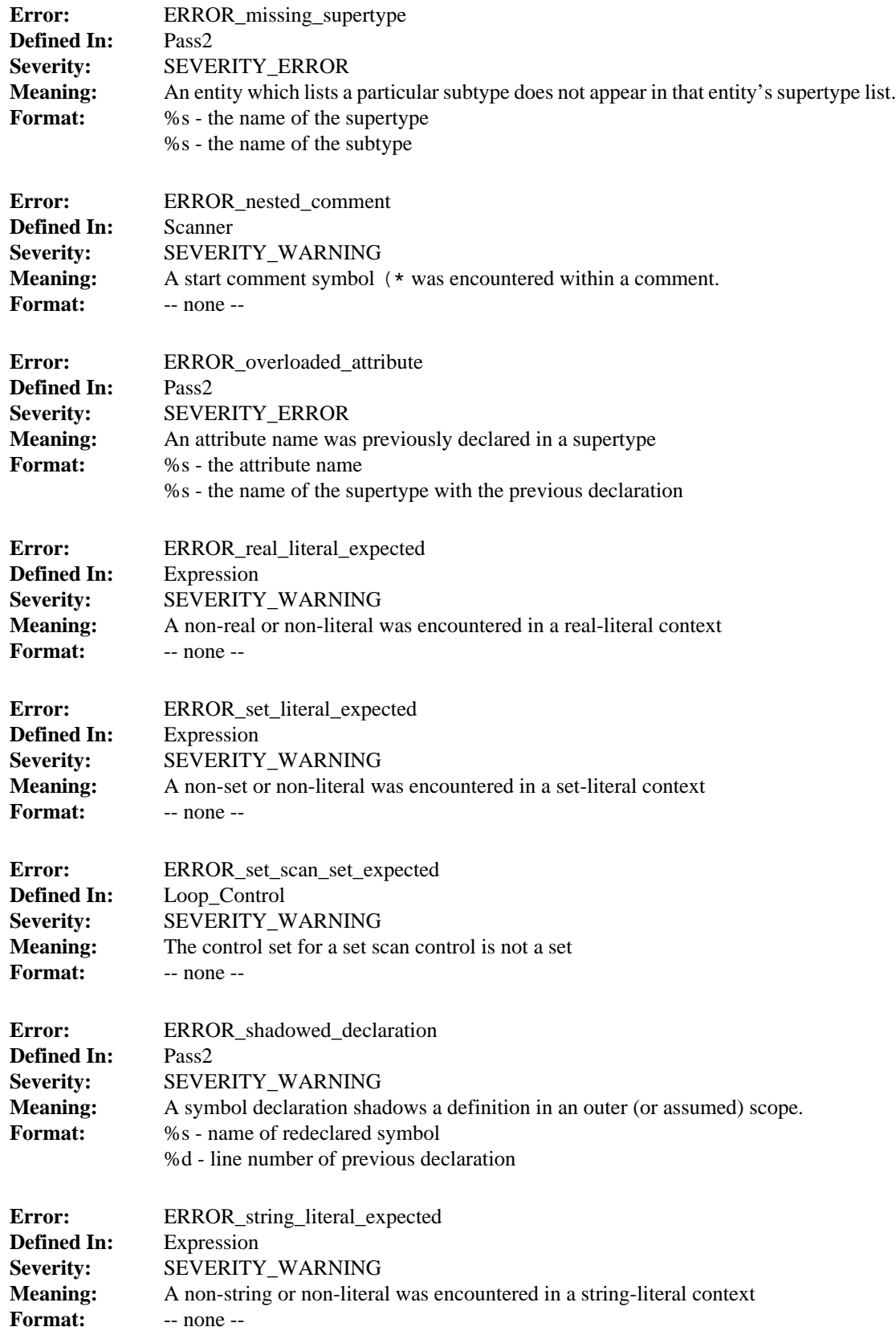

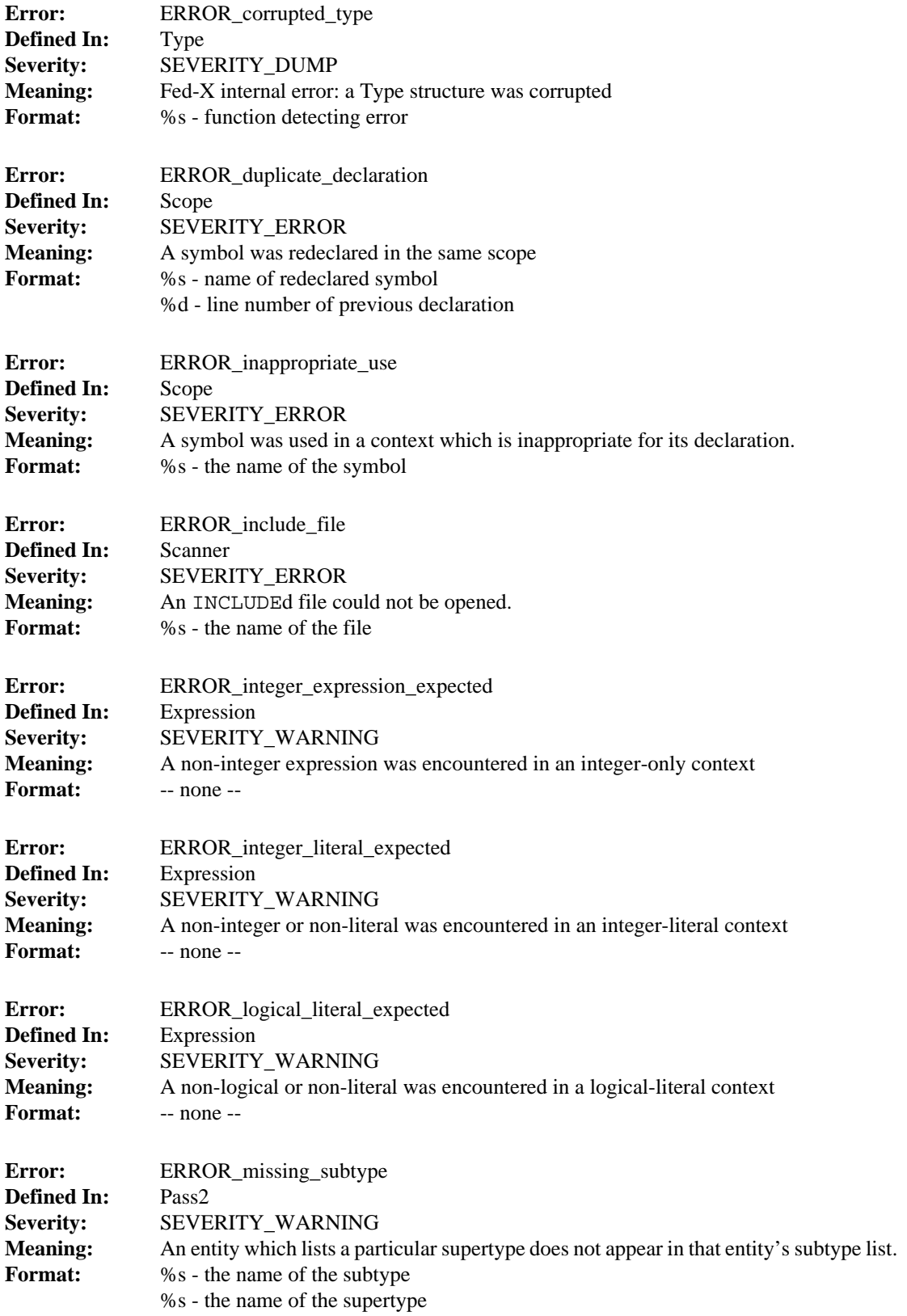

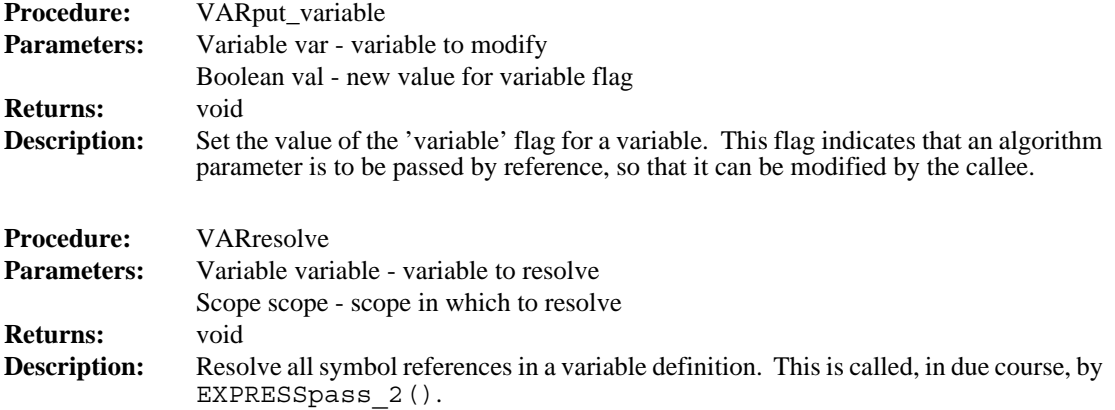

## **5 Express Working Form Error Codes**

Γ I

> The Error module, which is used to manipulate these error codes, is described in [Clark90c].

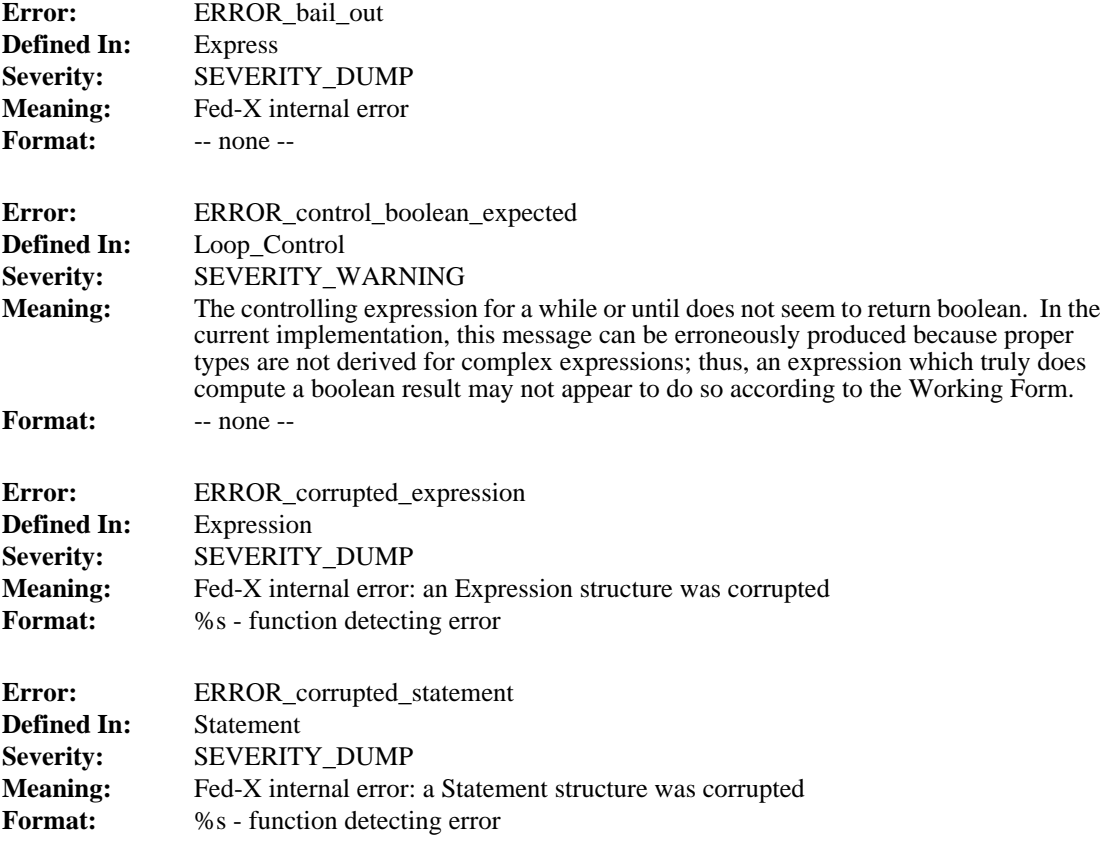

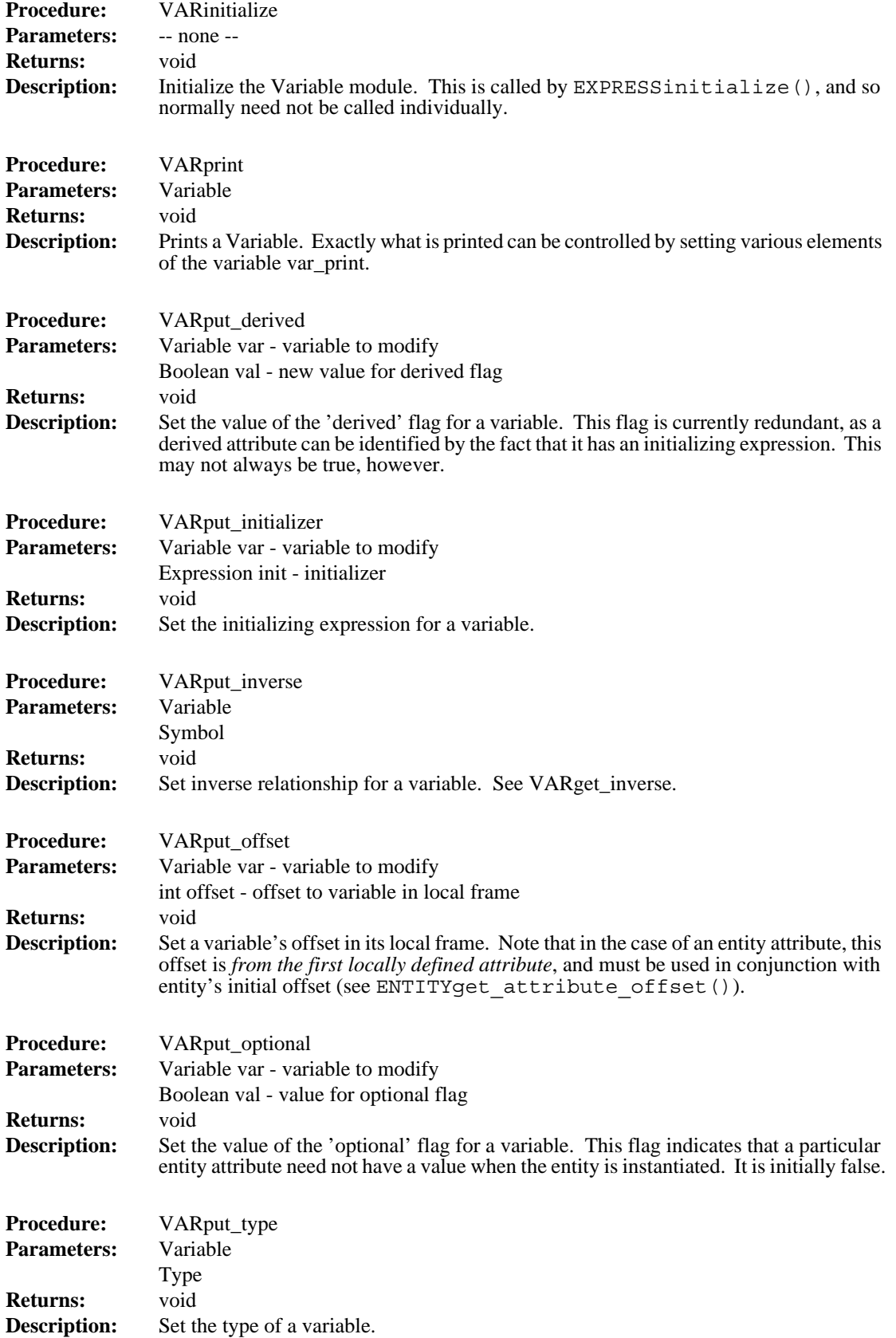

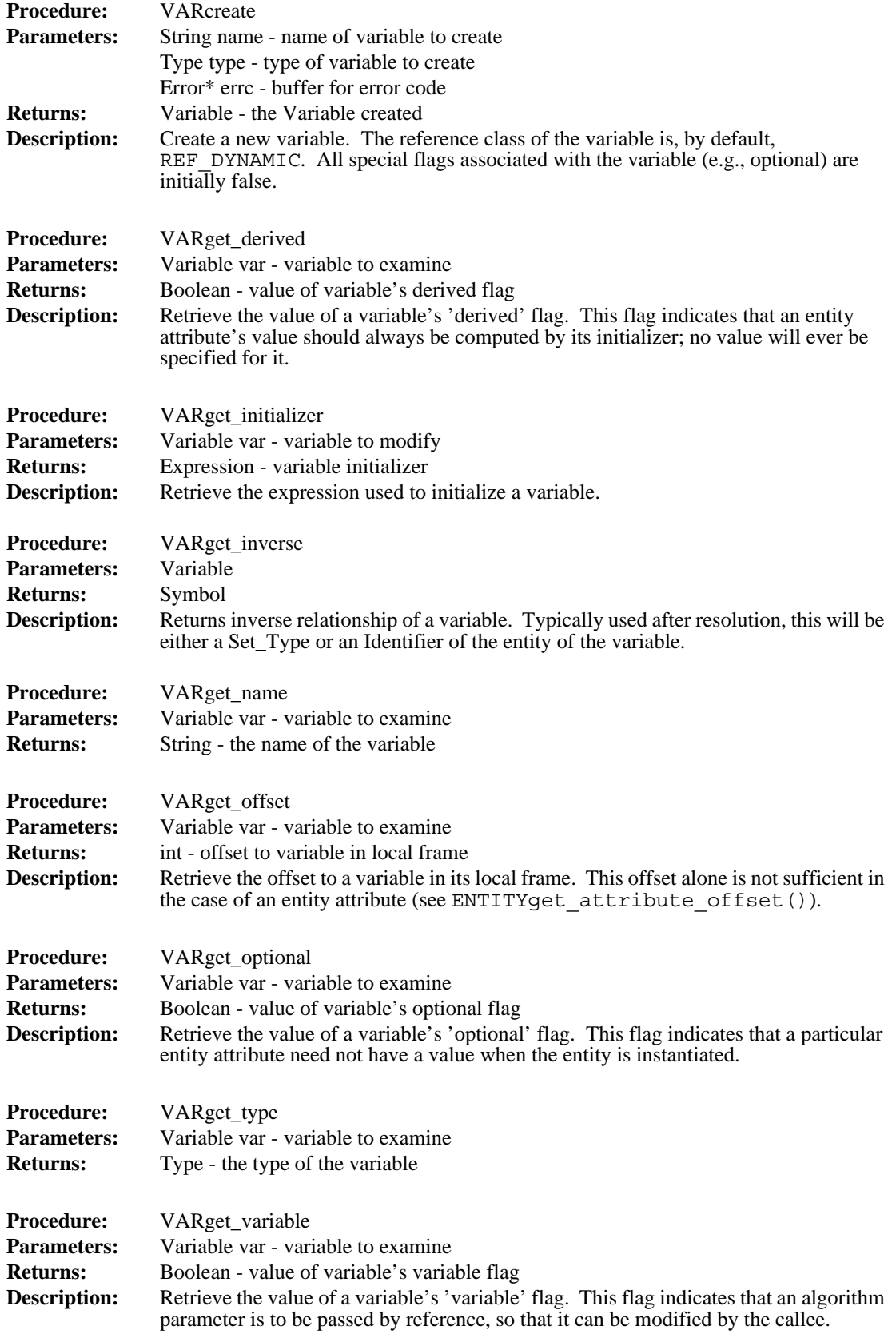

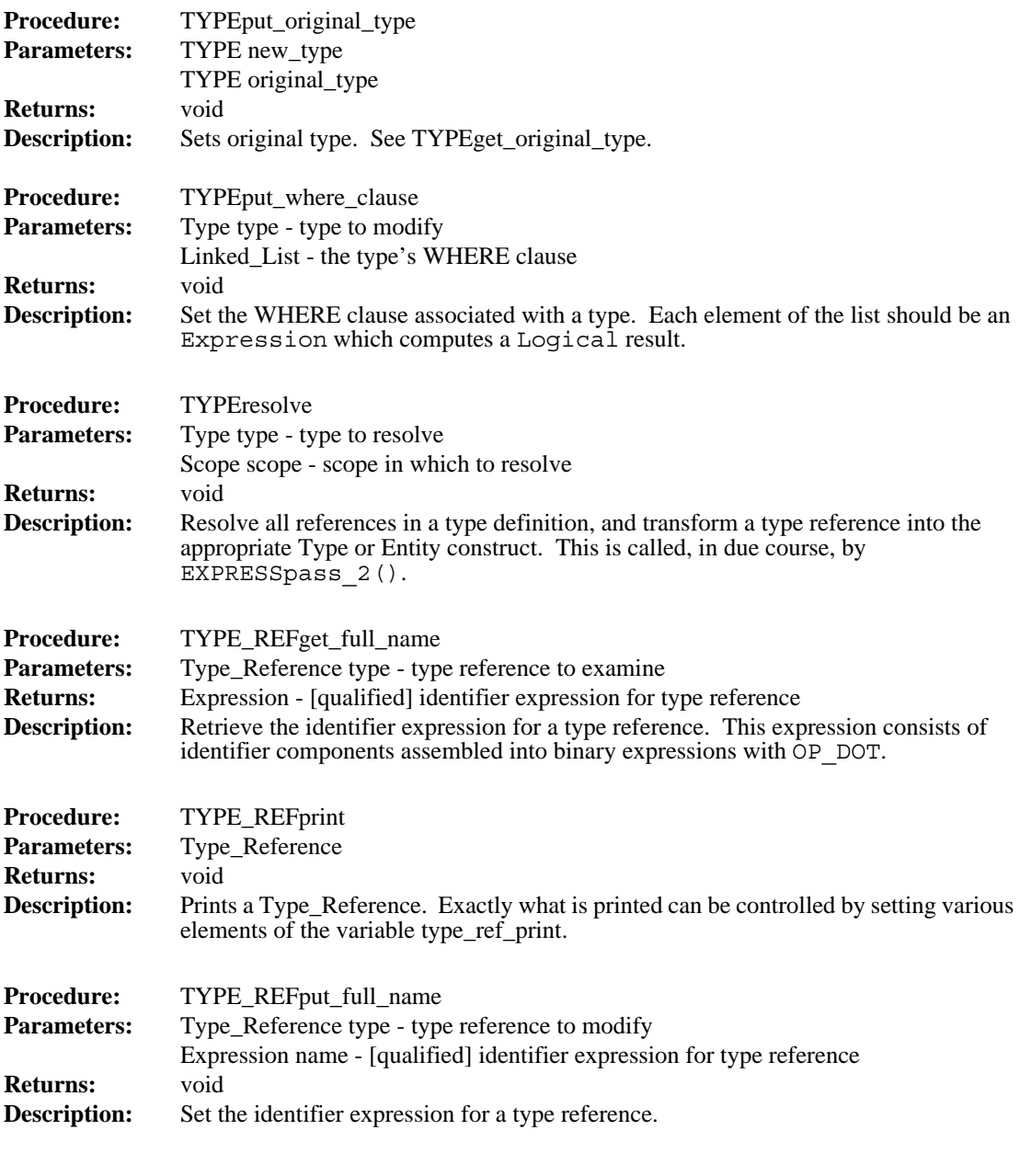

#### **4.18 Use**

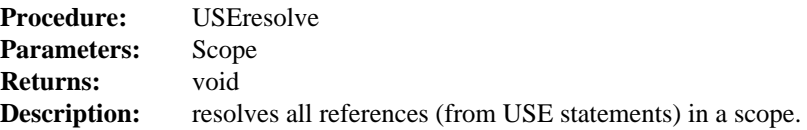

#### **4.19 Variable**

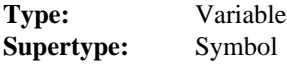

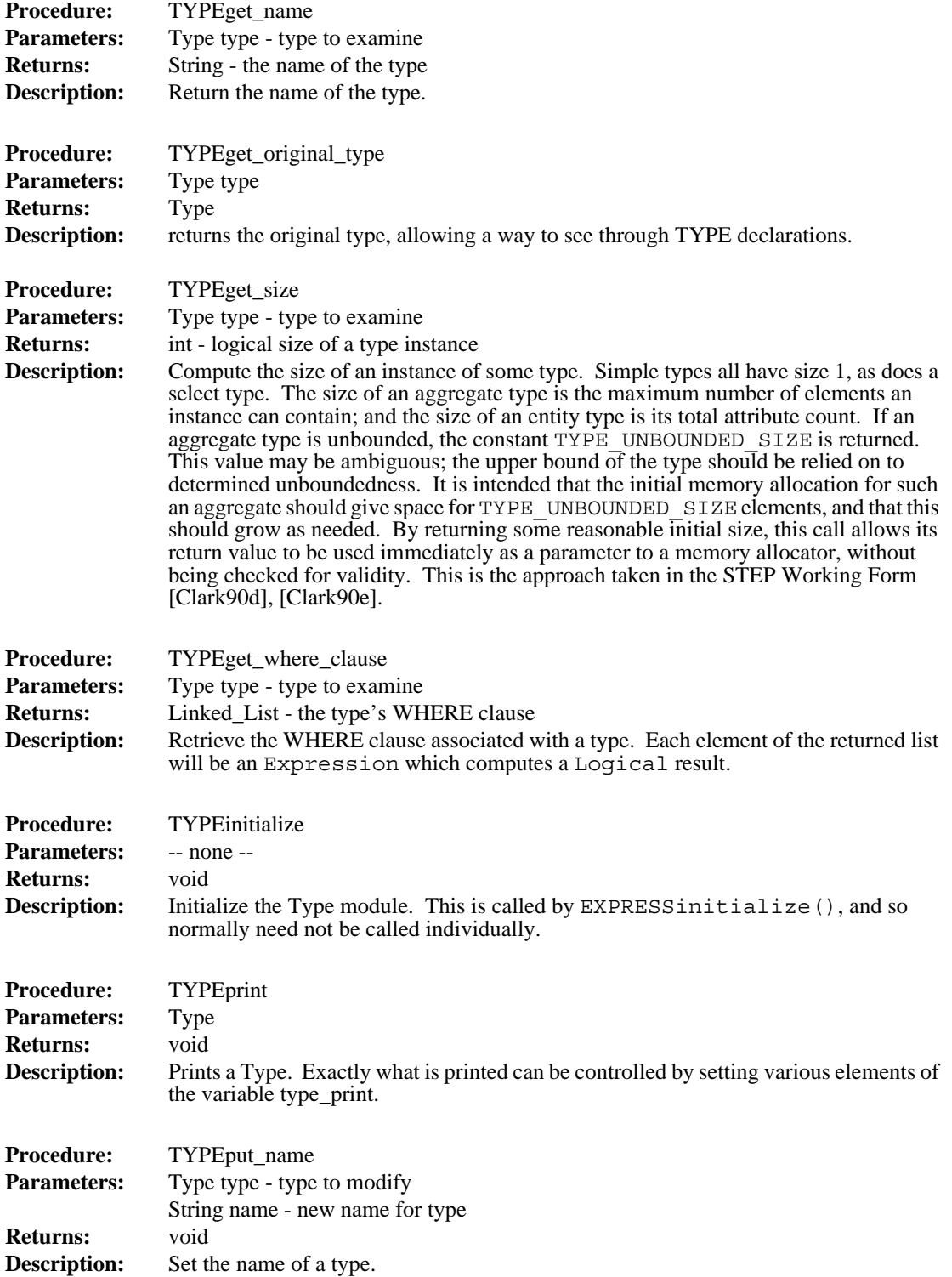

 $\begin{array}{c} \hline \end{array}$ 

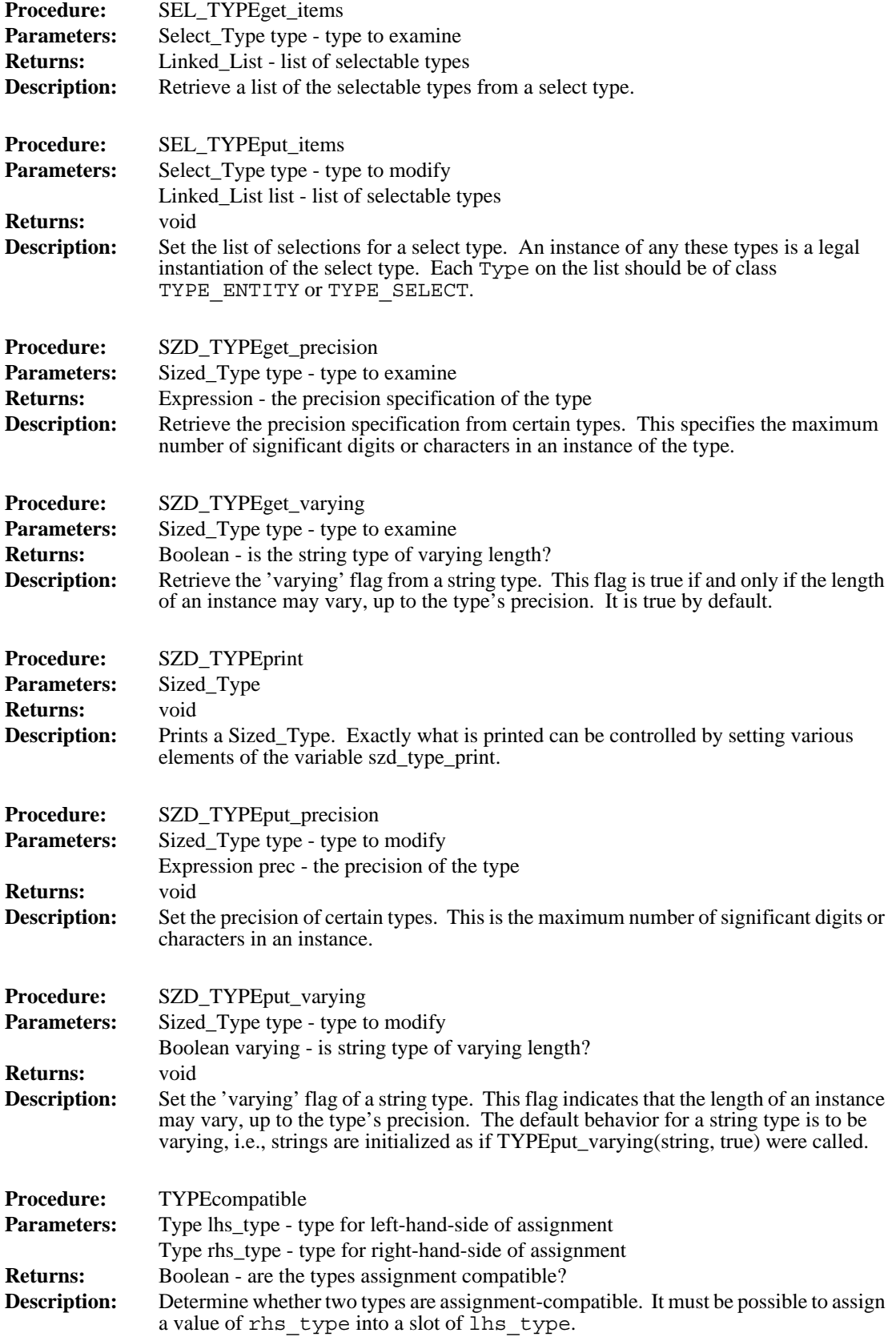

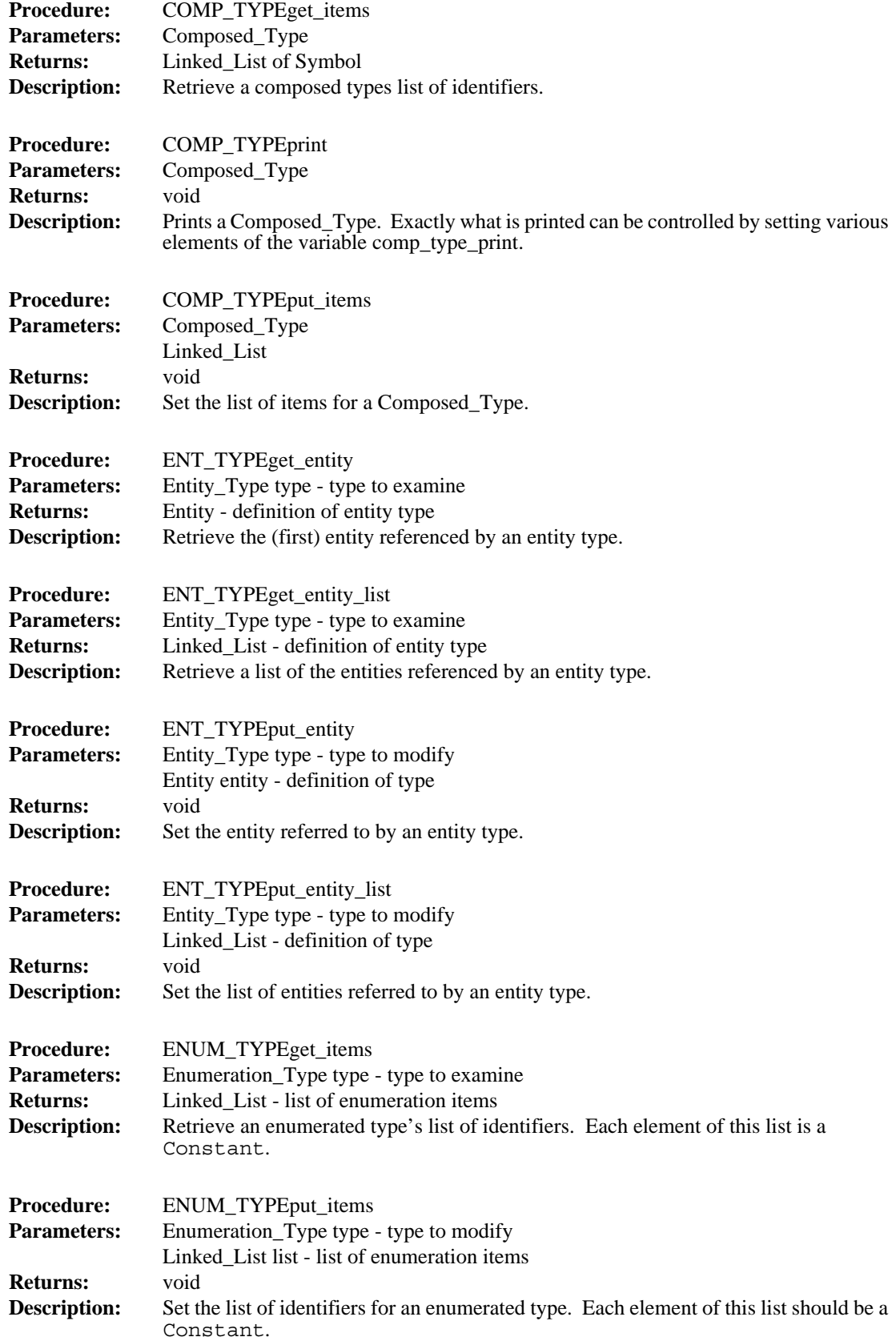

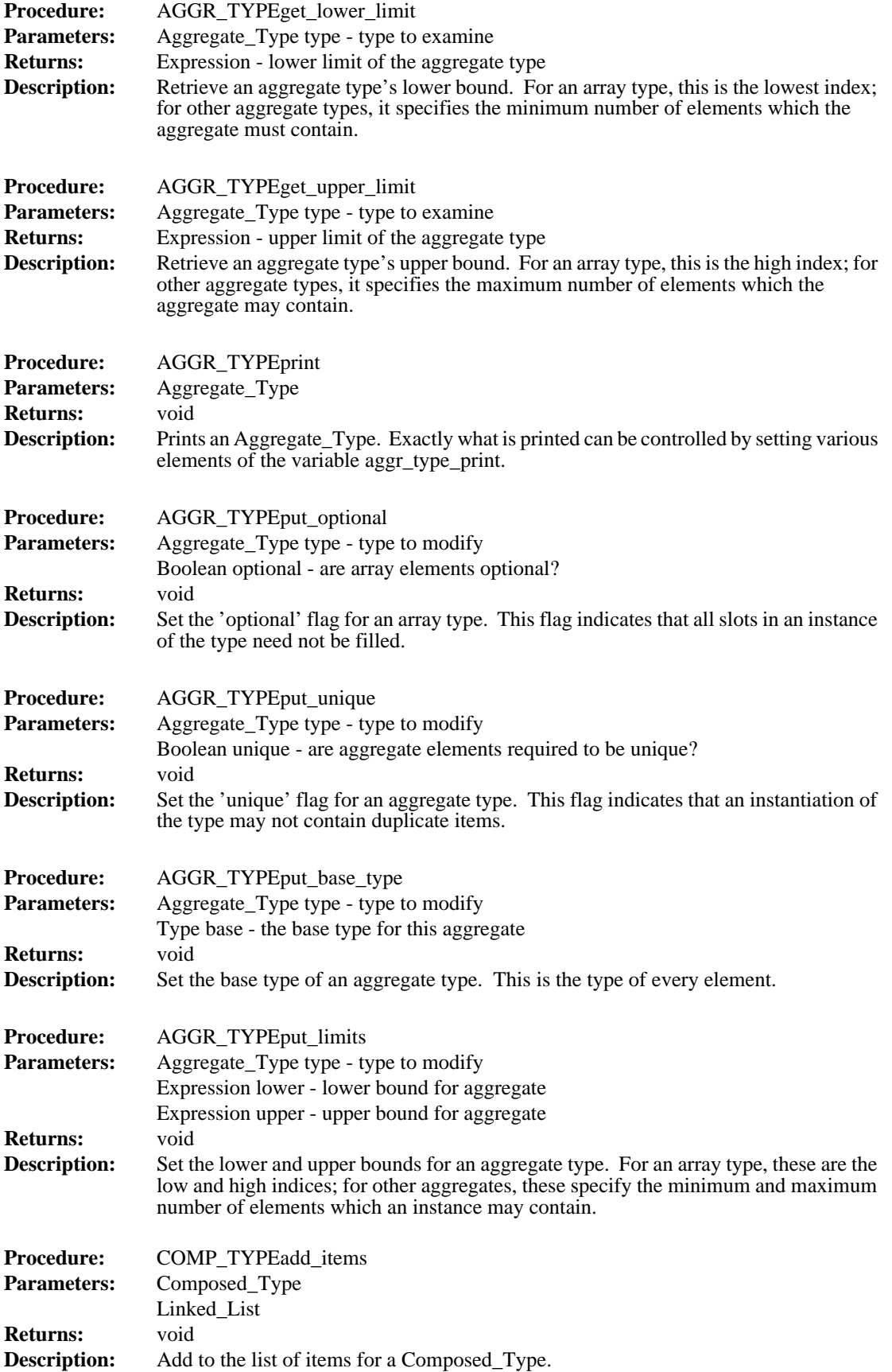

 $\mathbf I$ 

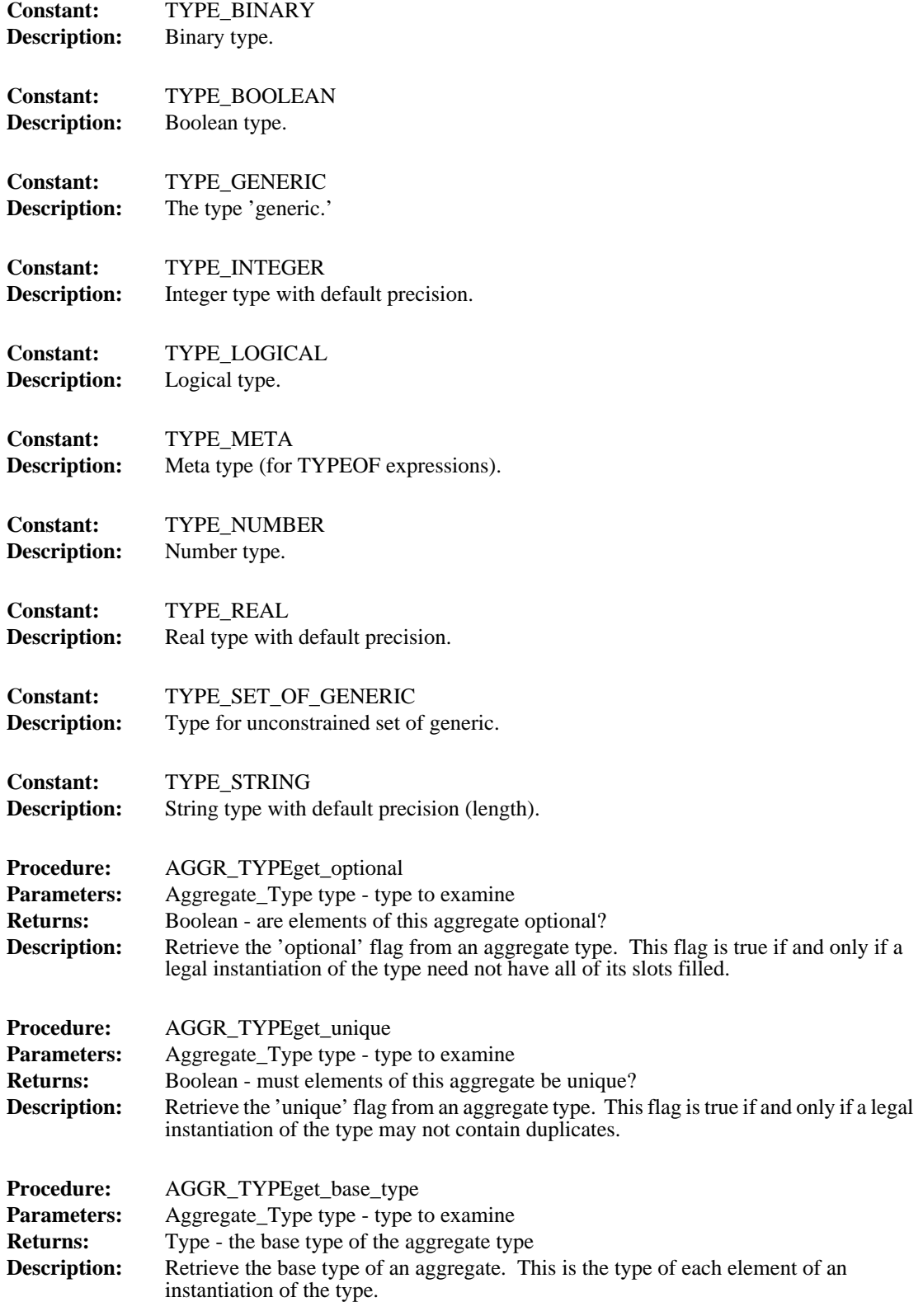

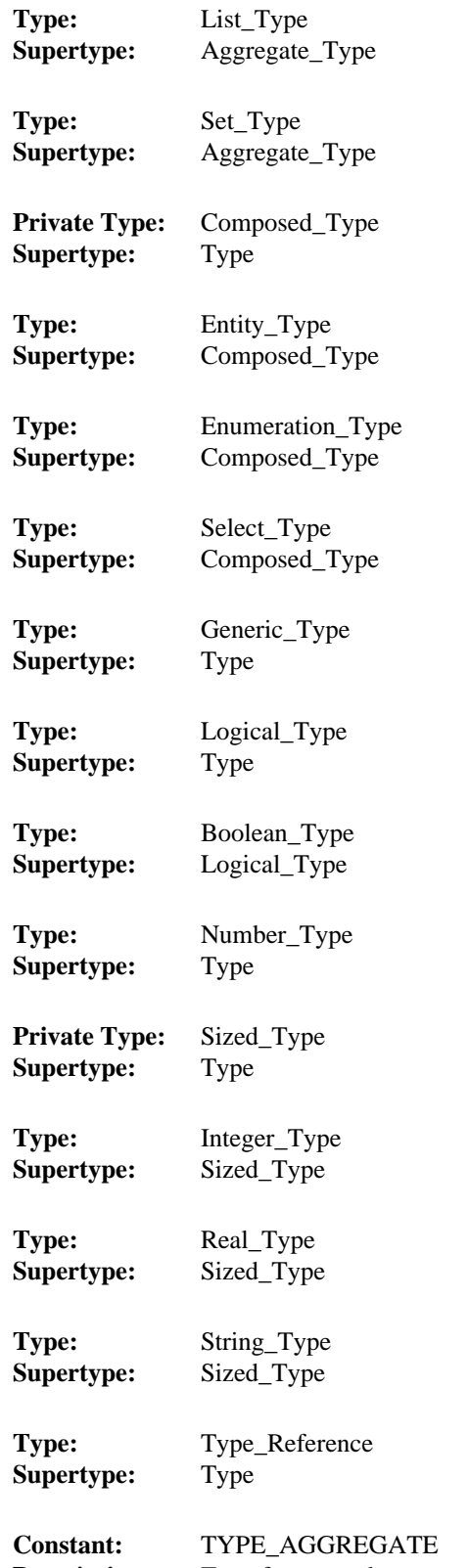

 $\mathbf{I}$ 

**Description:** Type for general aggregate of generic.

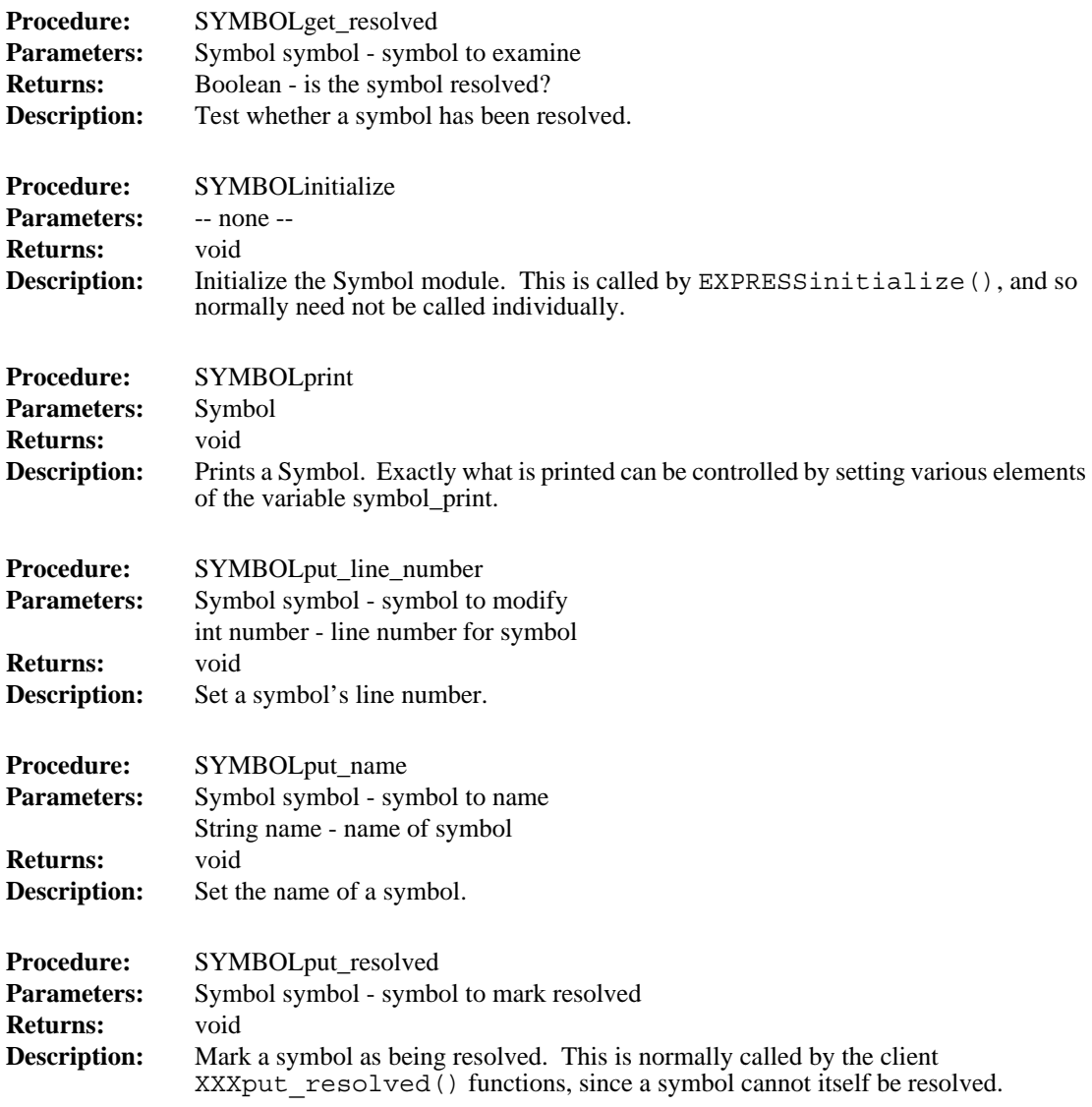

## **4.17 Type**

 $\mathbf{I}$ 

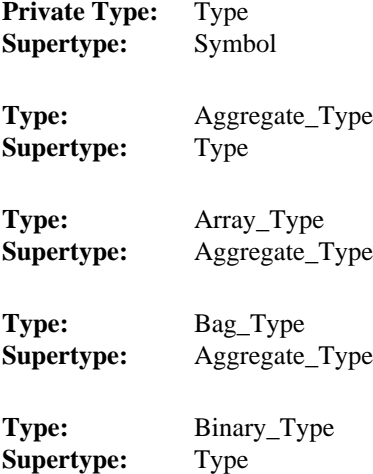

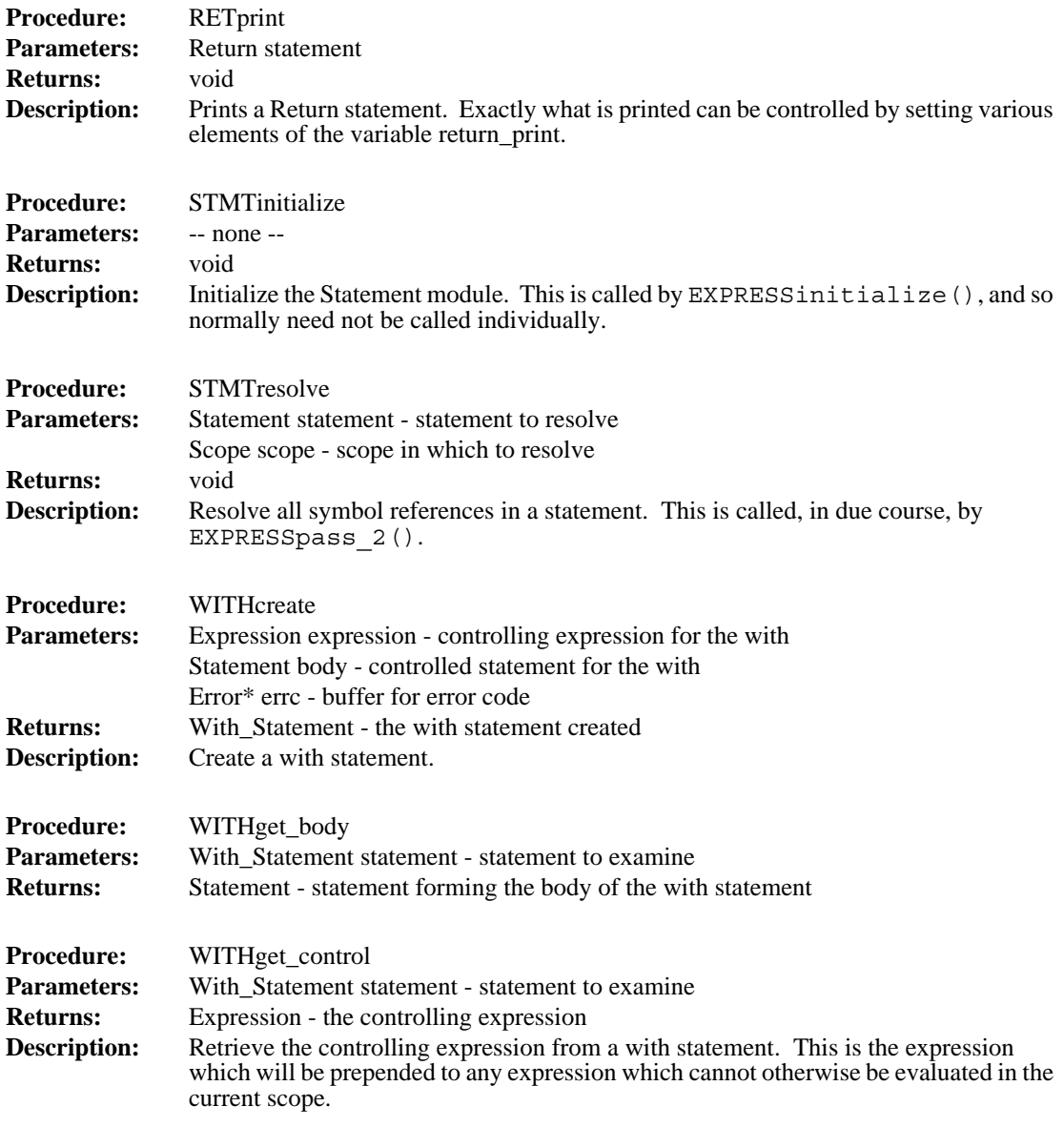

## **4.16 Symbol**

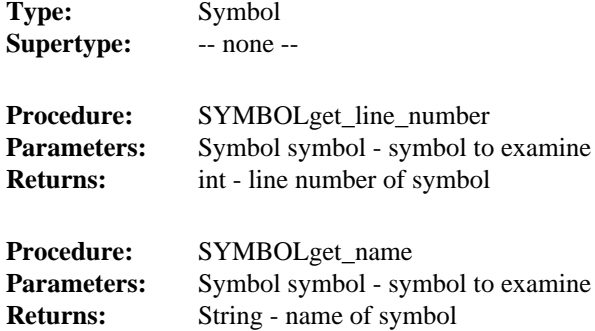

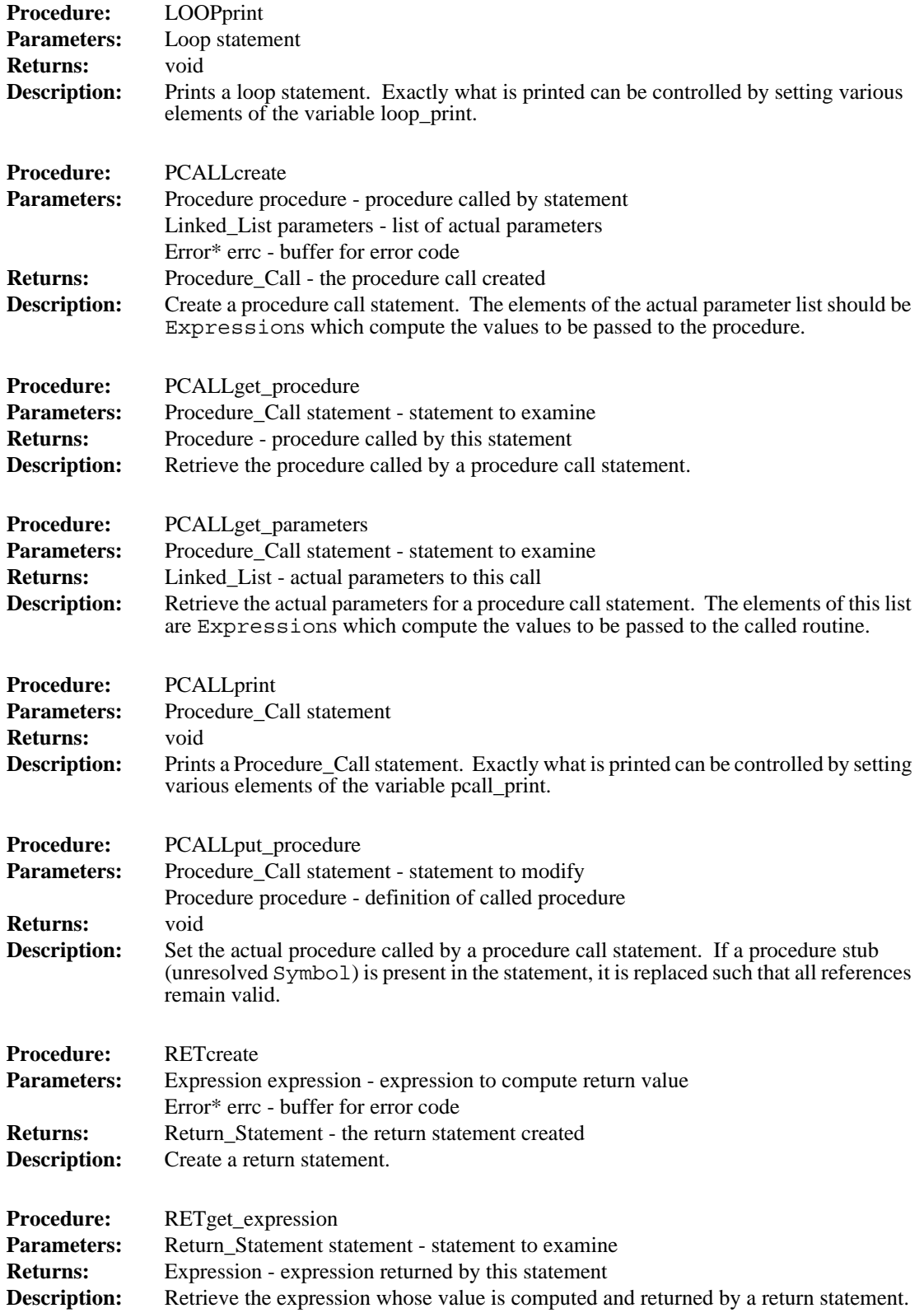

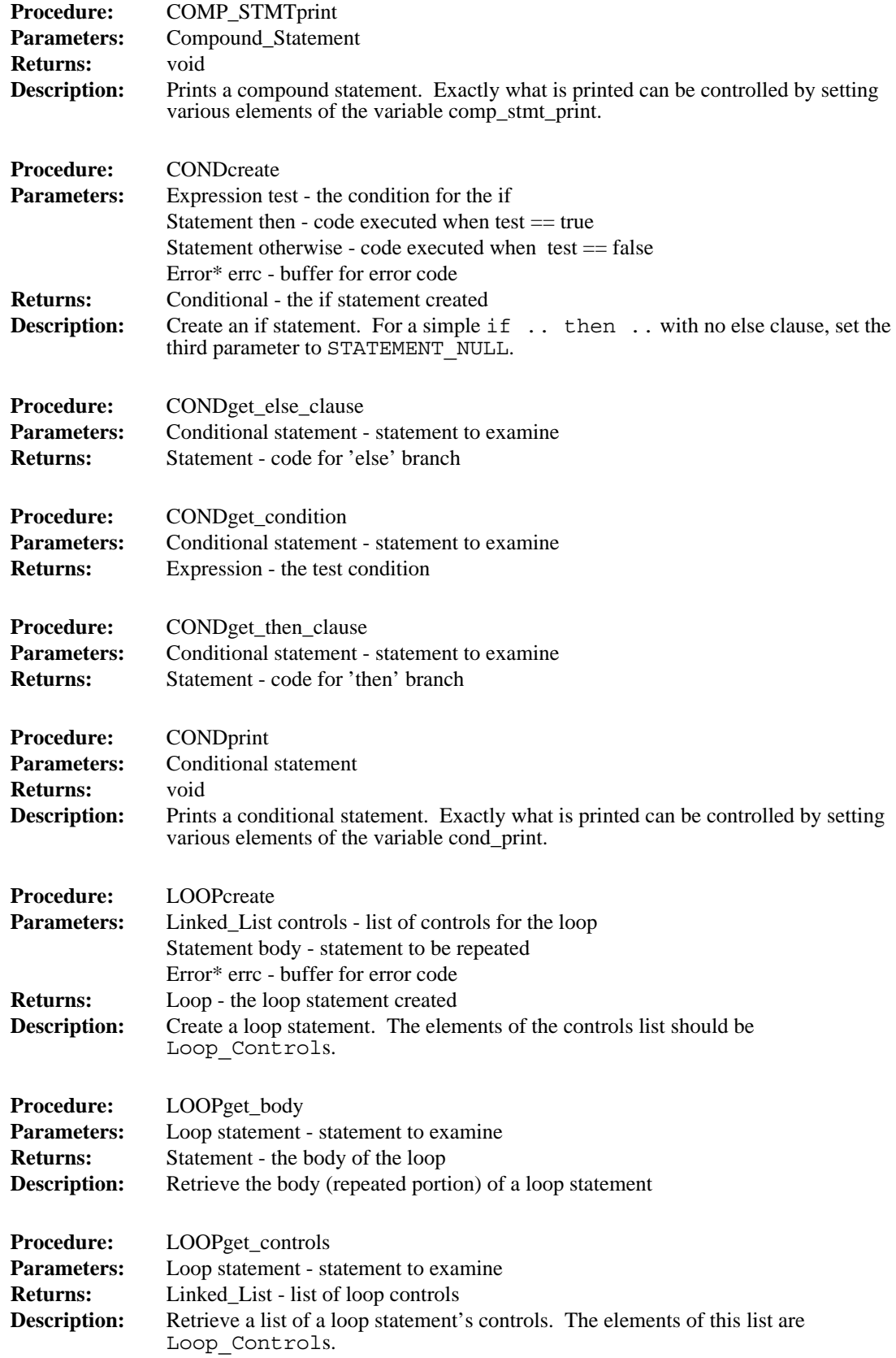

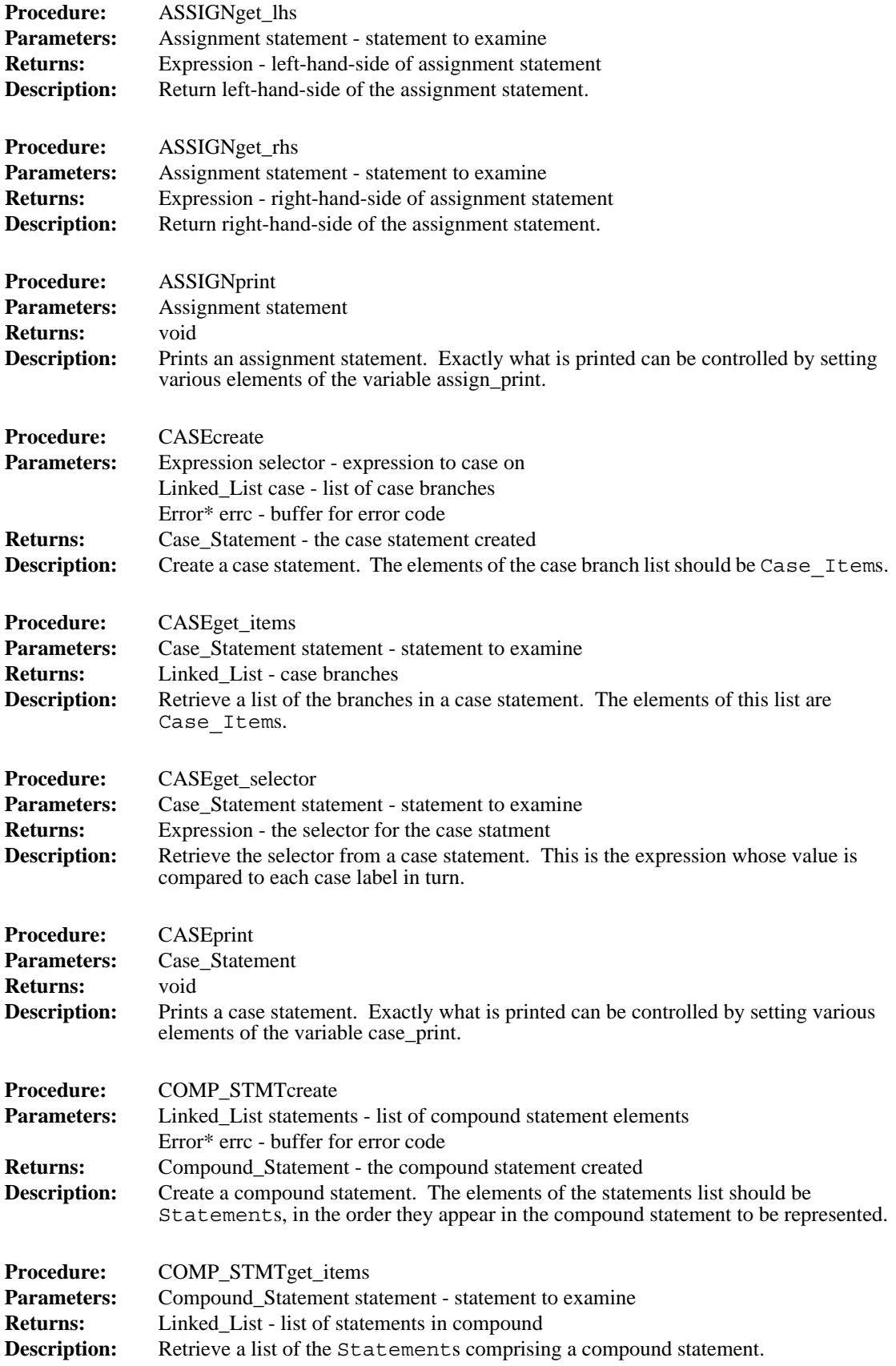

 $\blacksquare$ 

 $\begin{array}{c} \hline \end{array}$ 

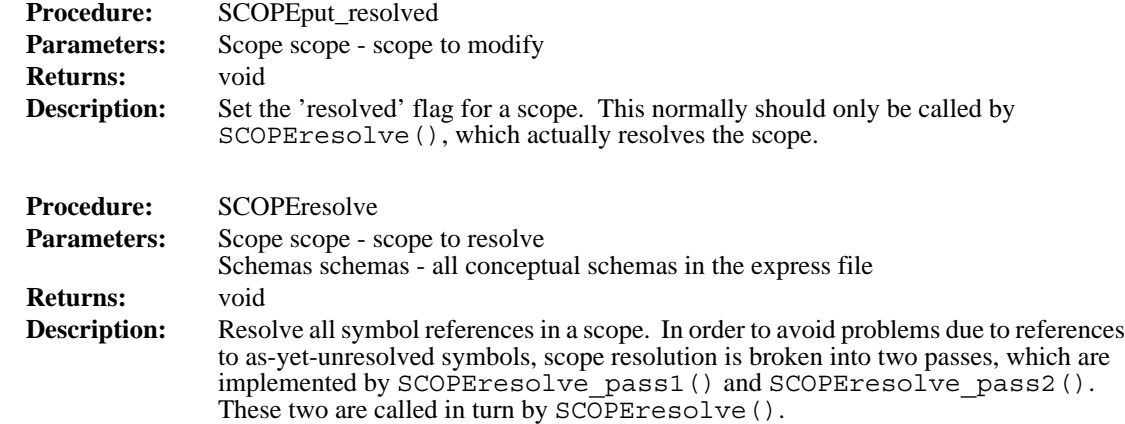

#### **4.15 Statement**

 $\mathbf{I}$ 

 $\overline{\phantom{a}}$ 

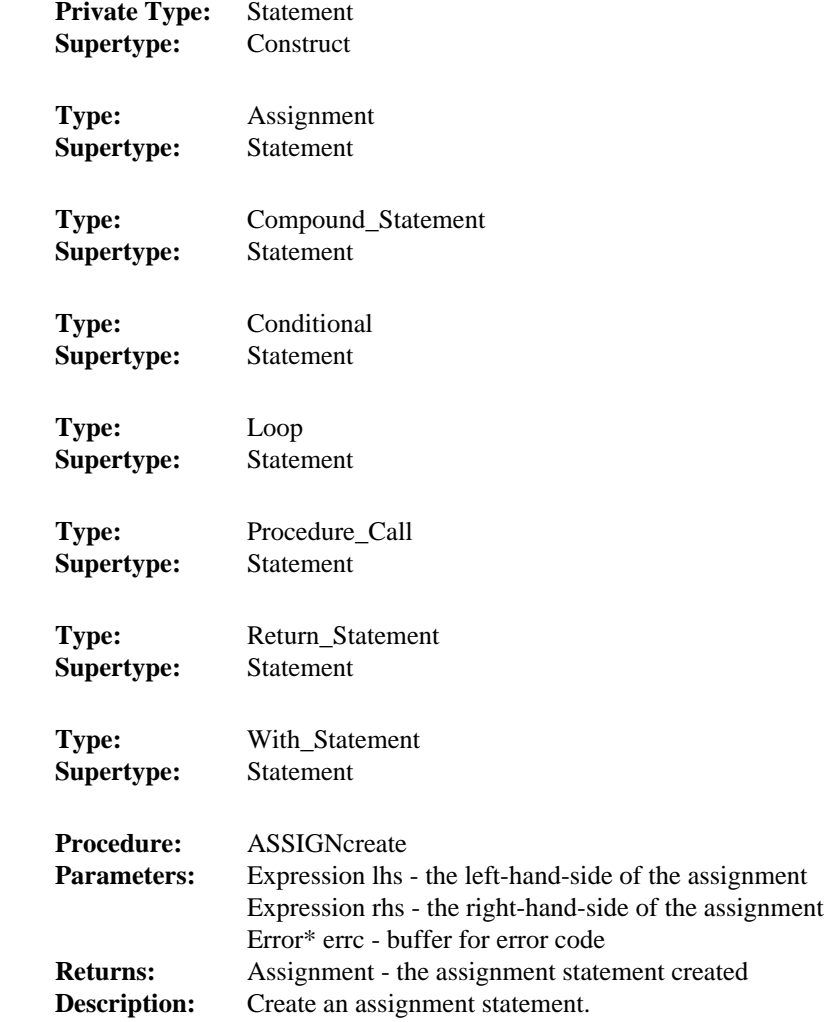

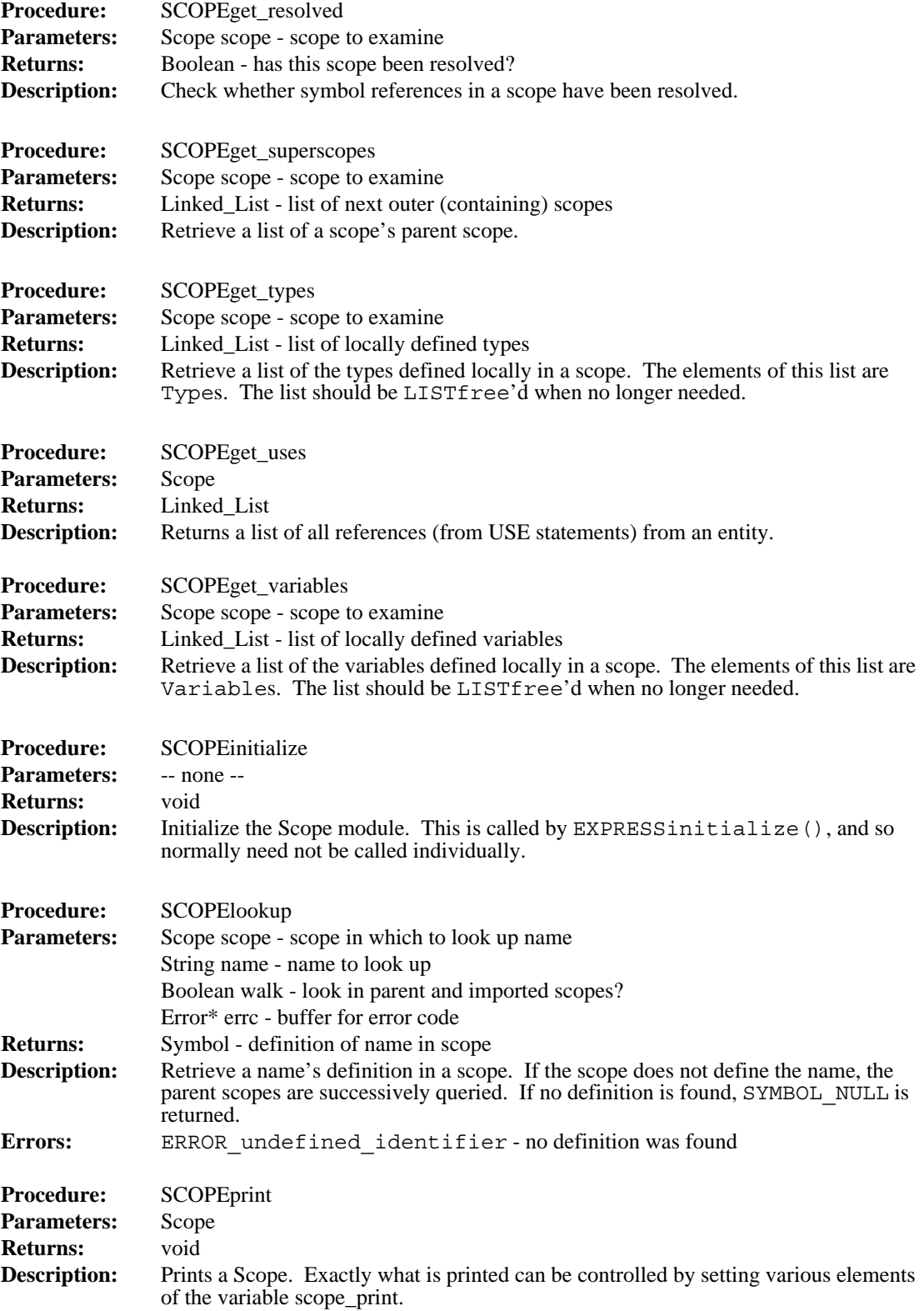

ľ ı

I

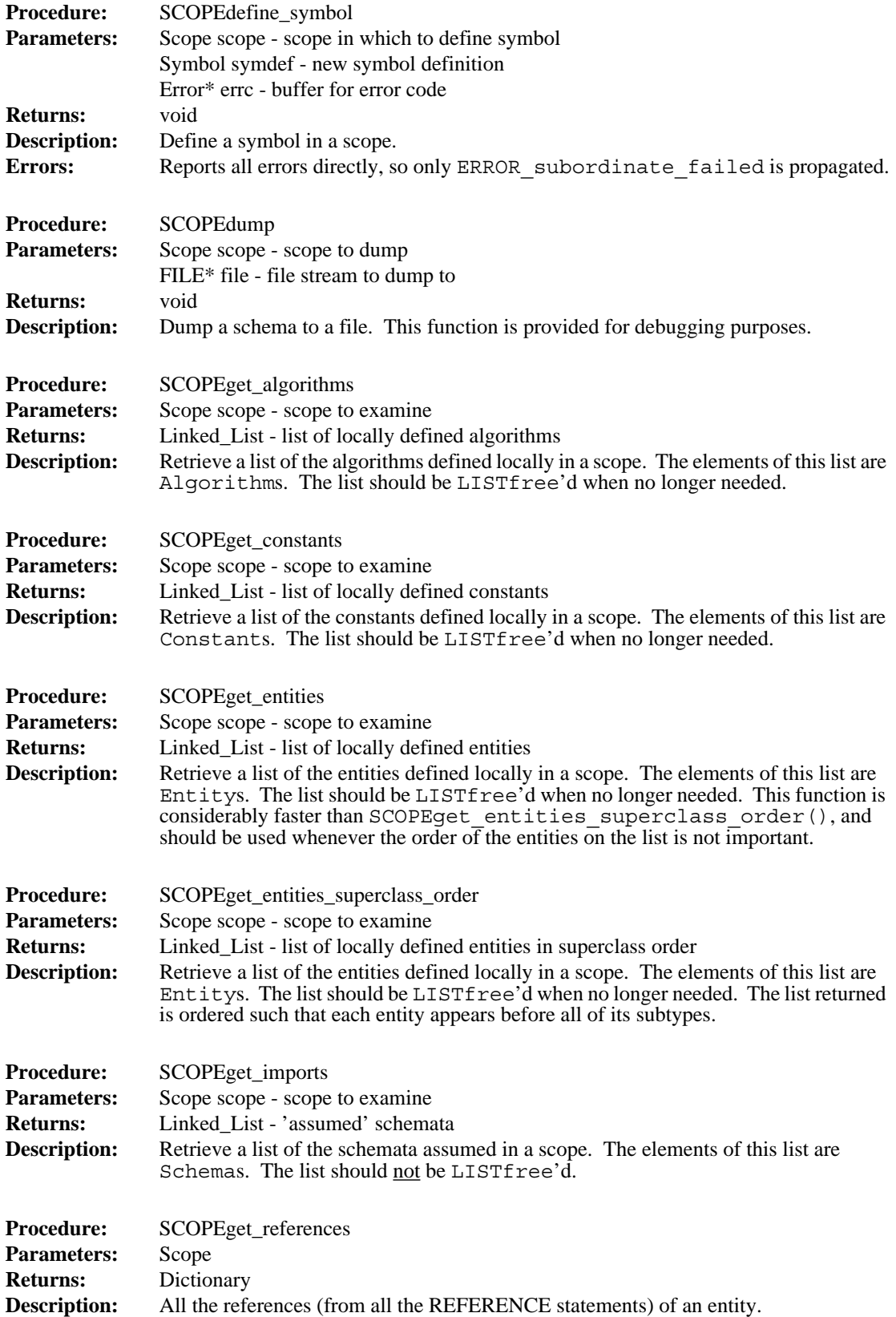

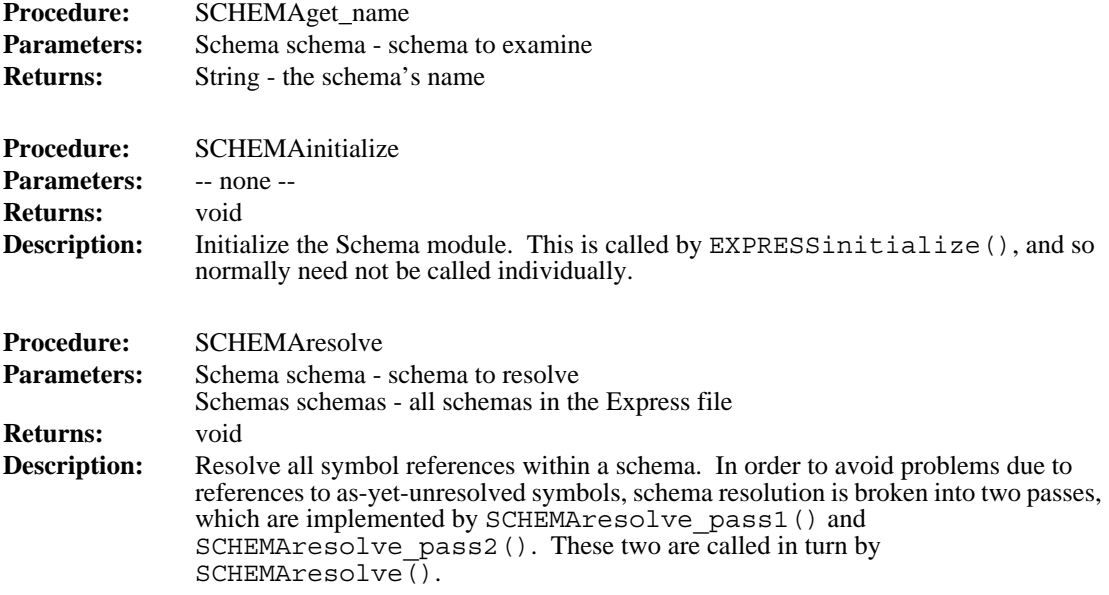

### **4.14 Scope**

 $\overline{\phantom{a}}$ 

 $\begin{array}{c} \rule{0pt}{2.5ex} \rule{0pt}{2.5ex} \rule{0$ 

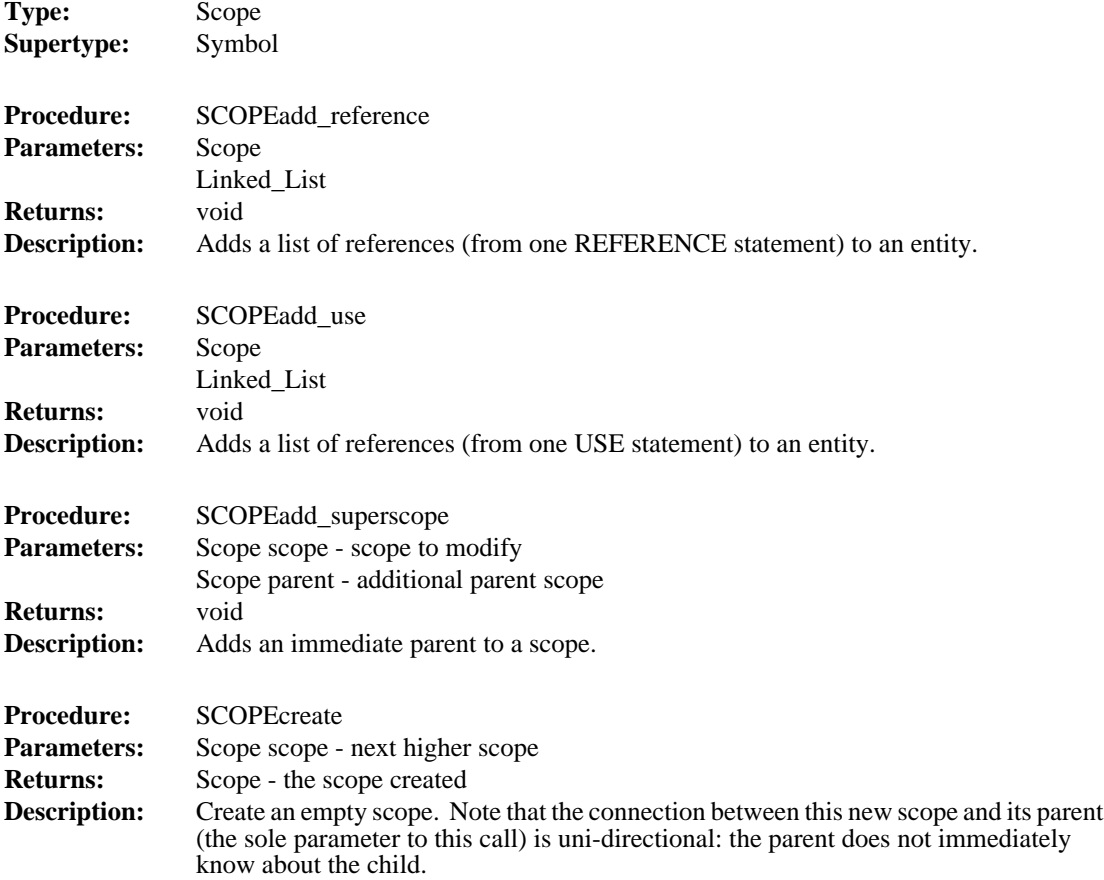

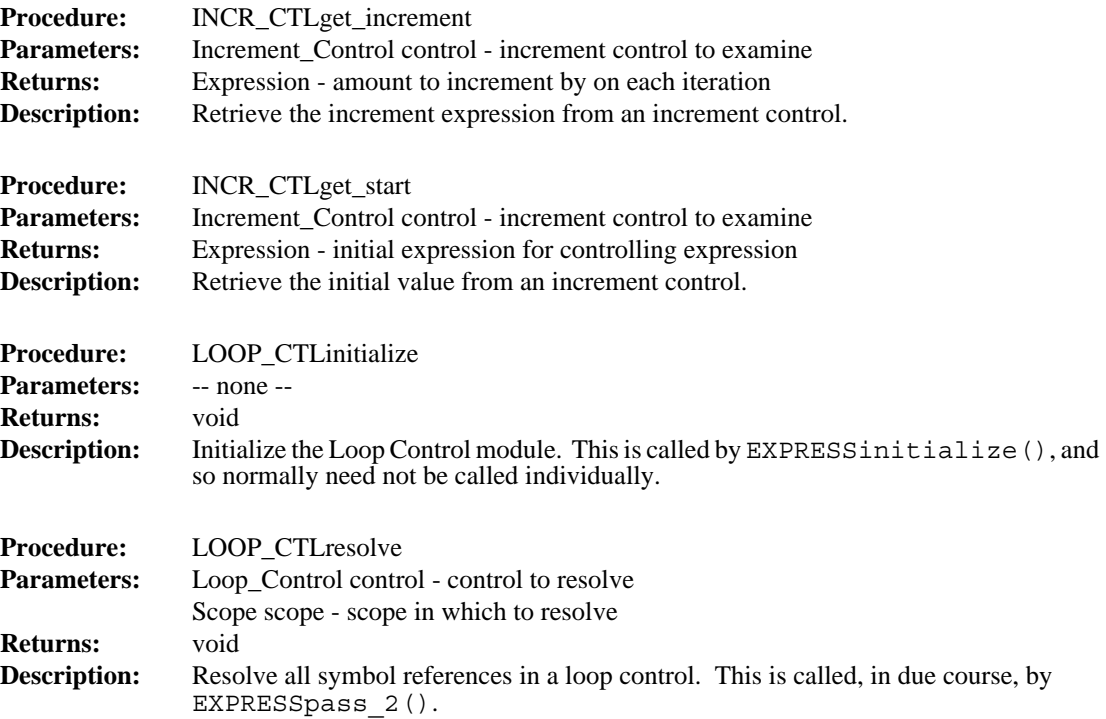

#### **4.12 Reference**

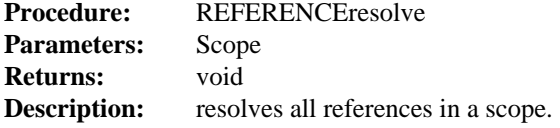

#### **4.13 Schema**

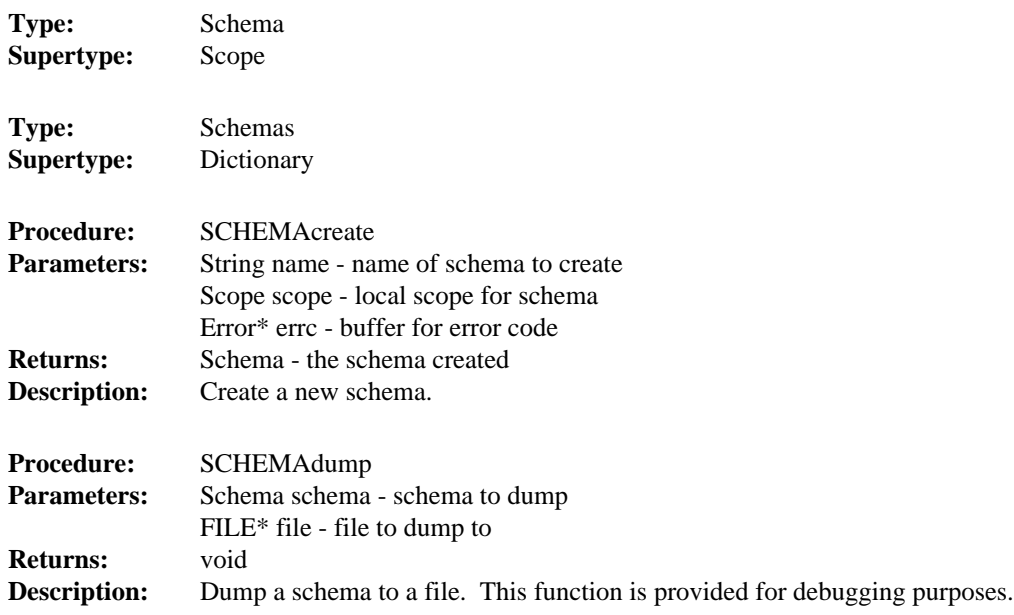

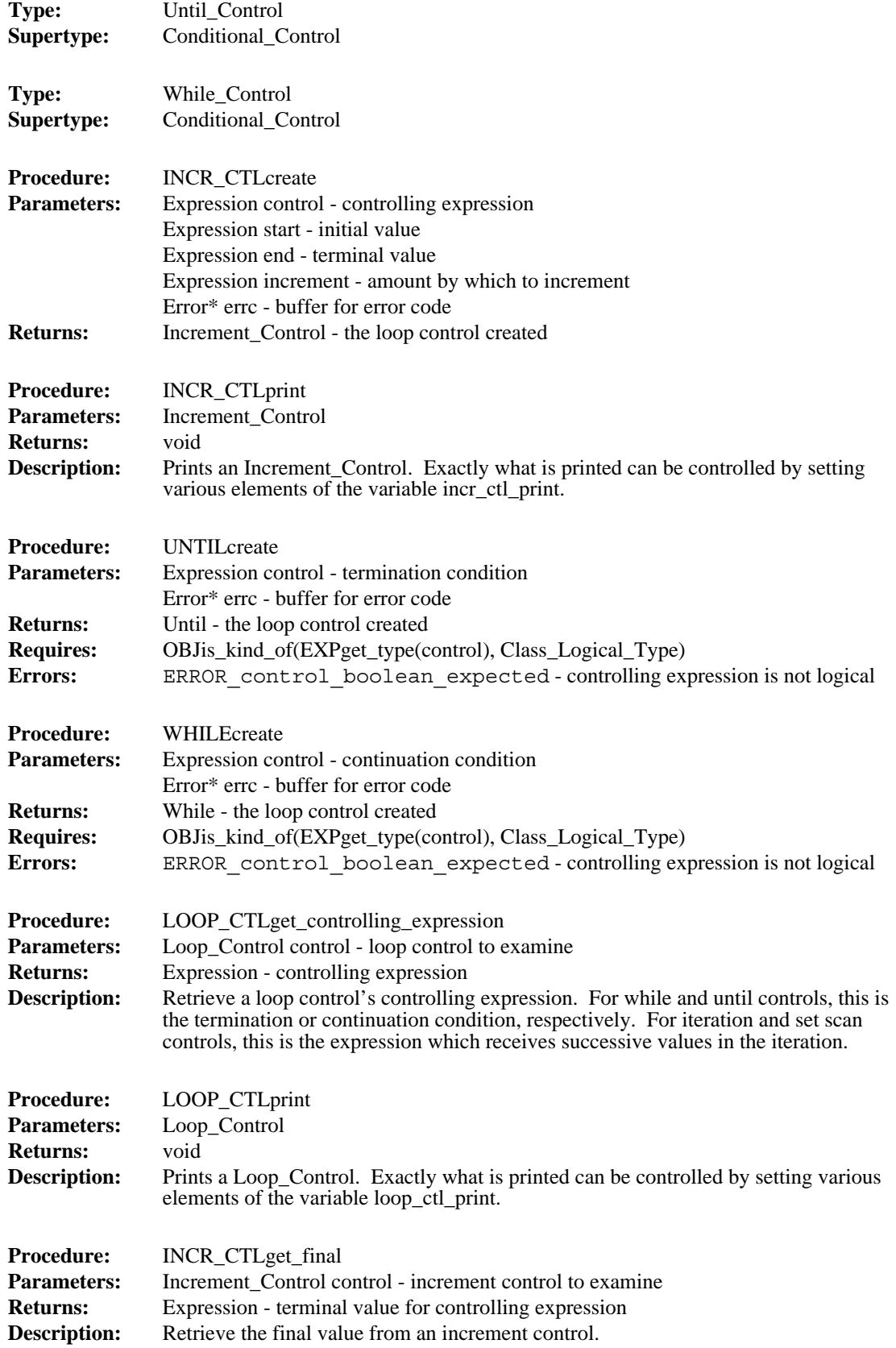

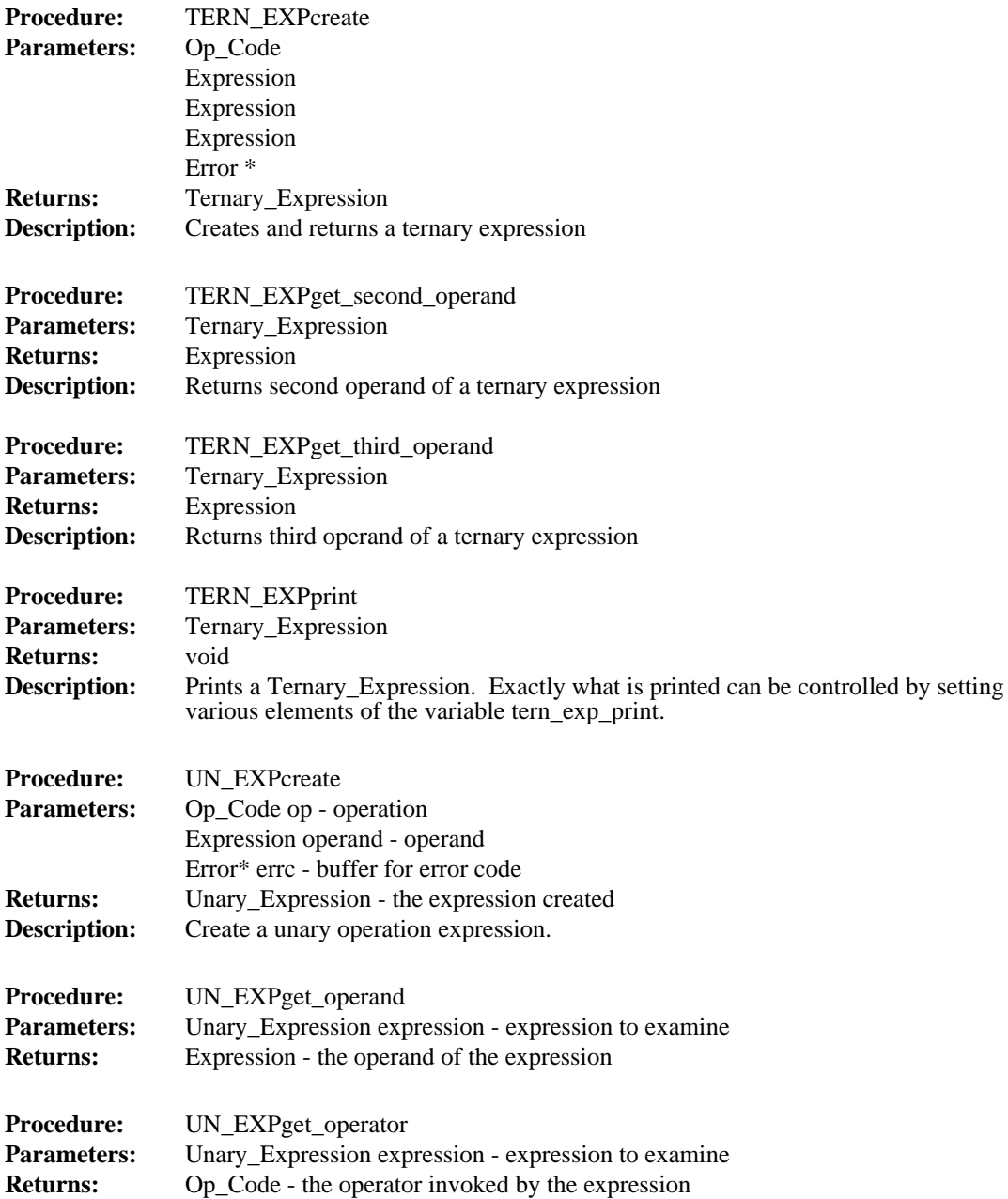

## **4.11 Loop Control**

 $\begin{array}{c} \end{array}$ 

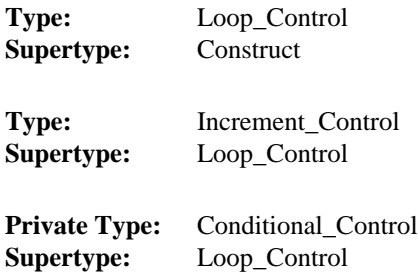

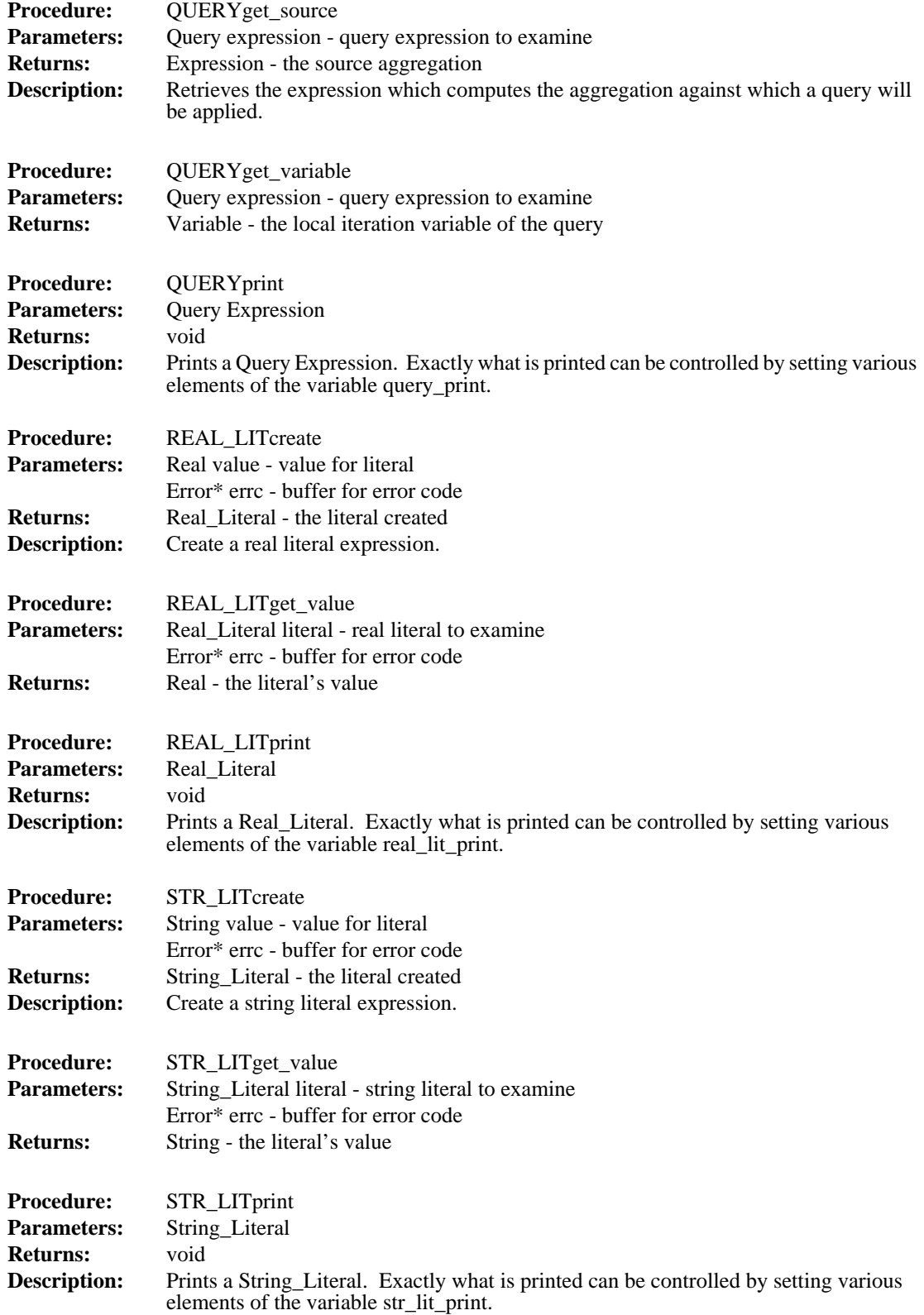

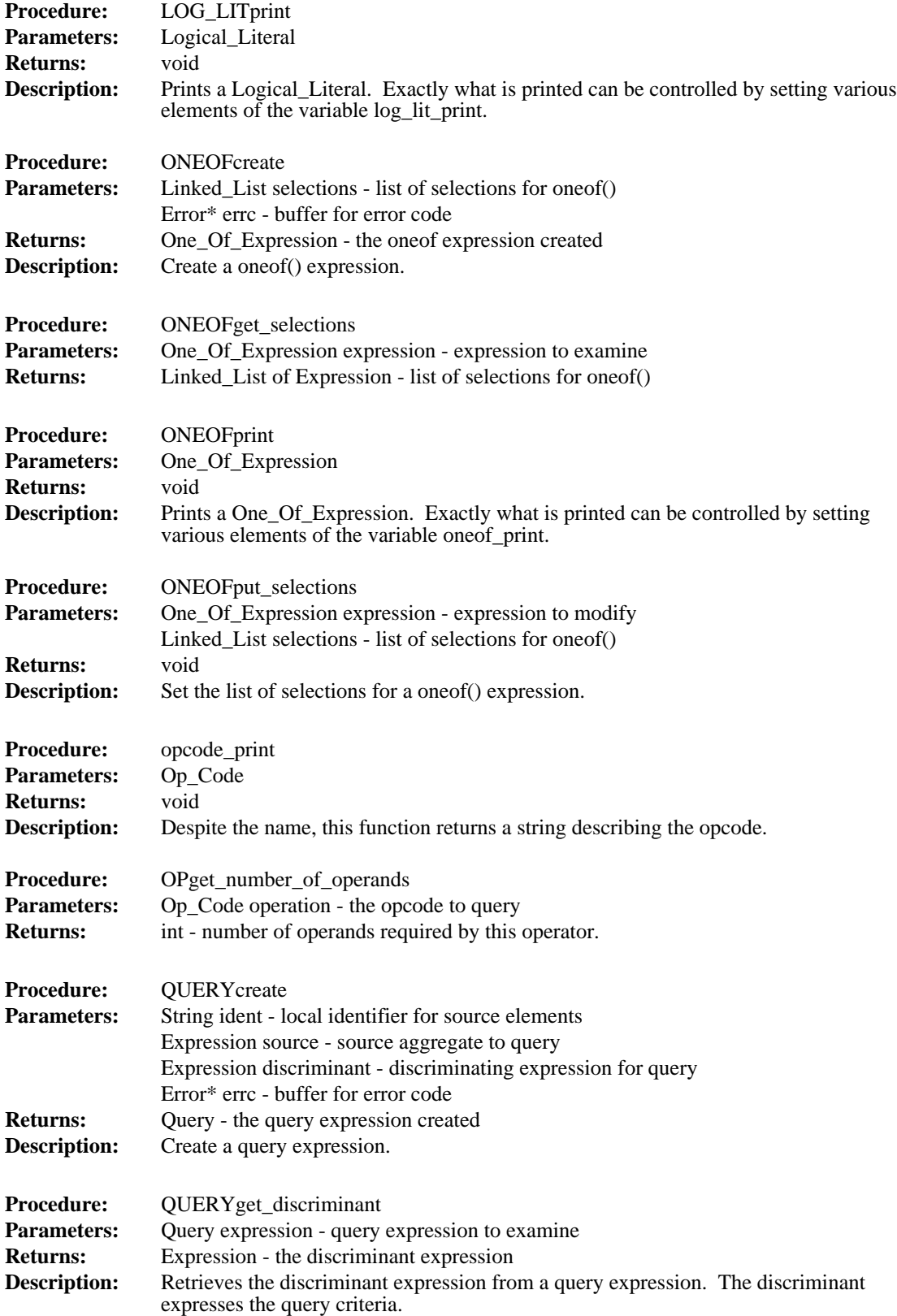

Г

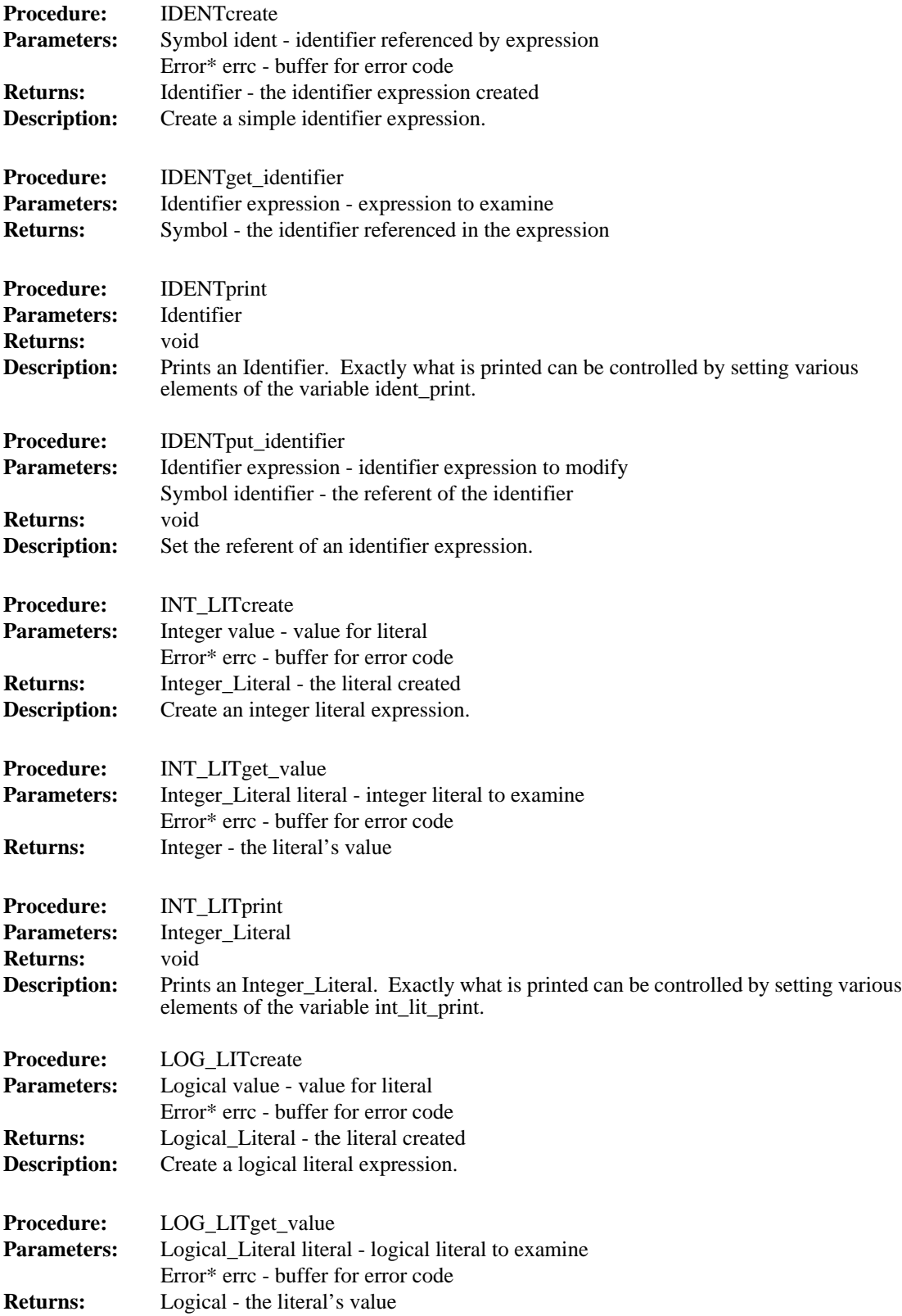

Г I

ı

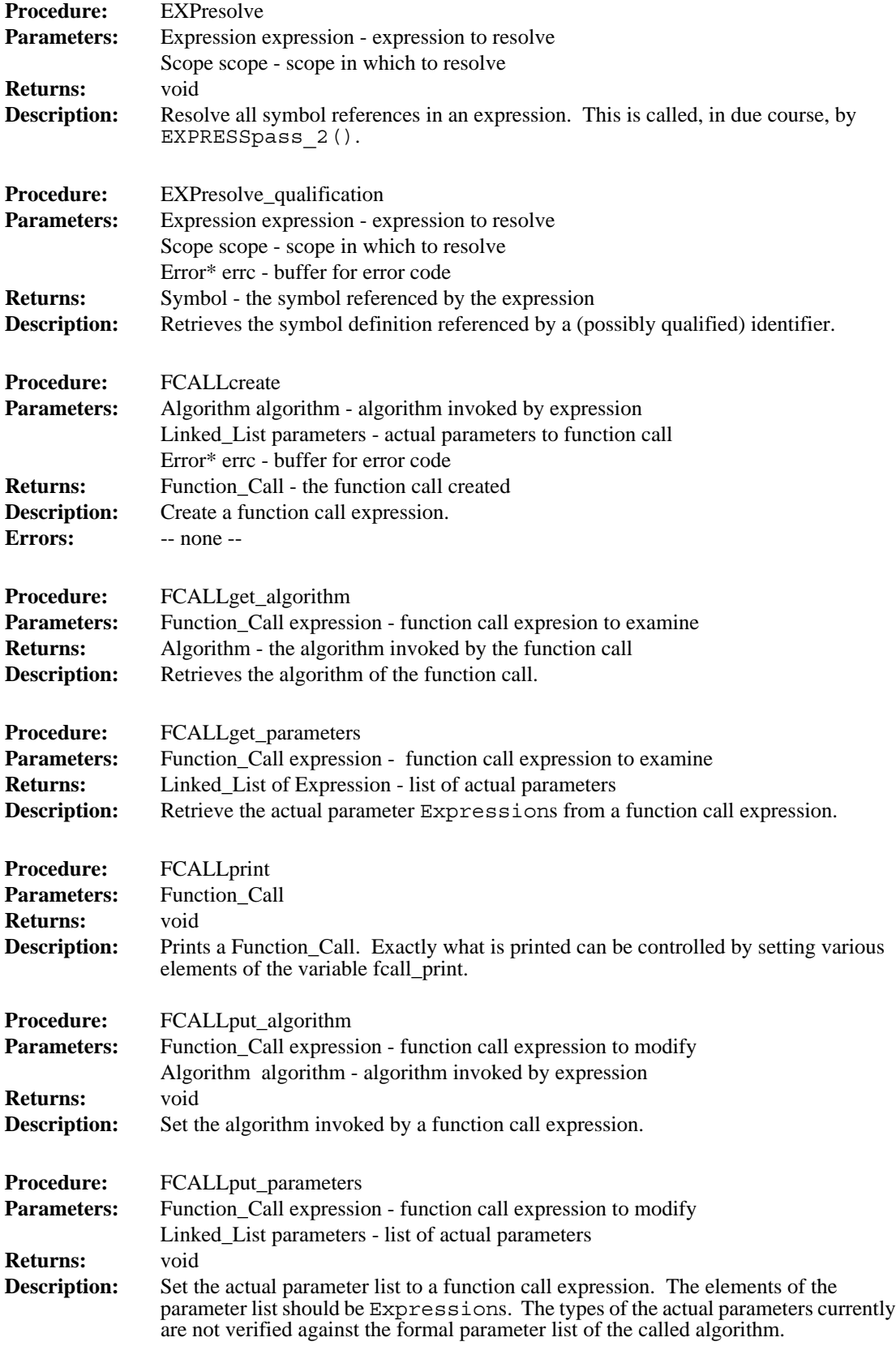

 $\mathbf{I}$ 

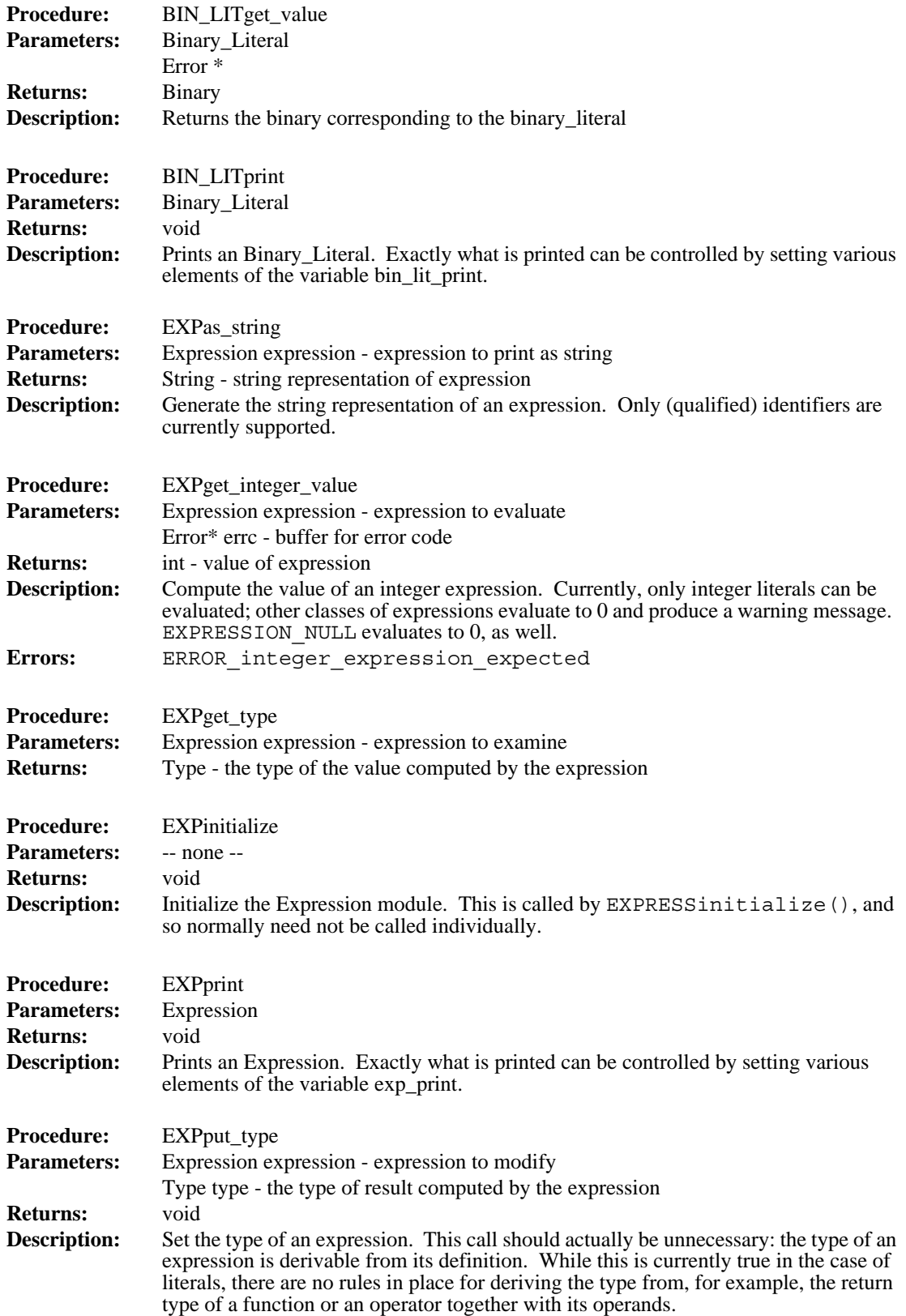

 $\mathbf{I}$ 

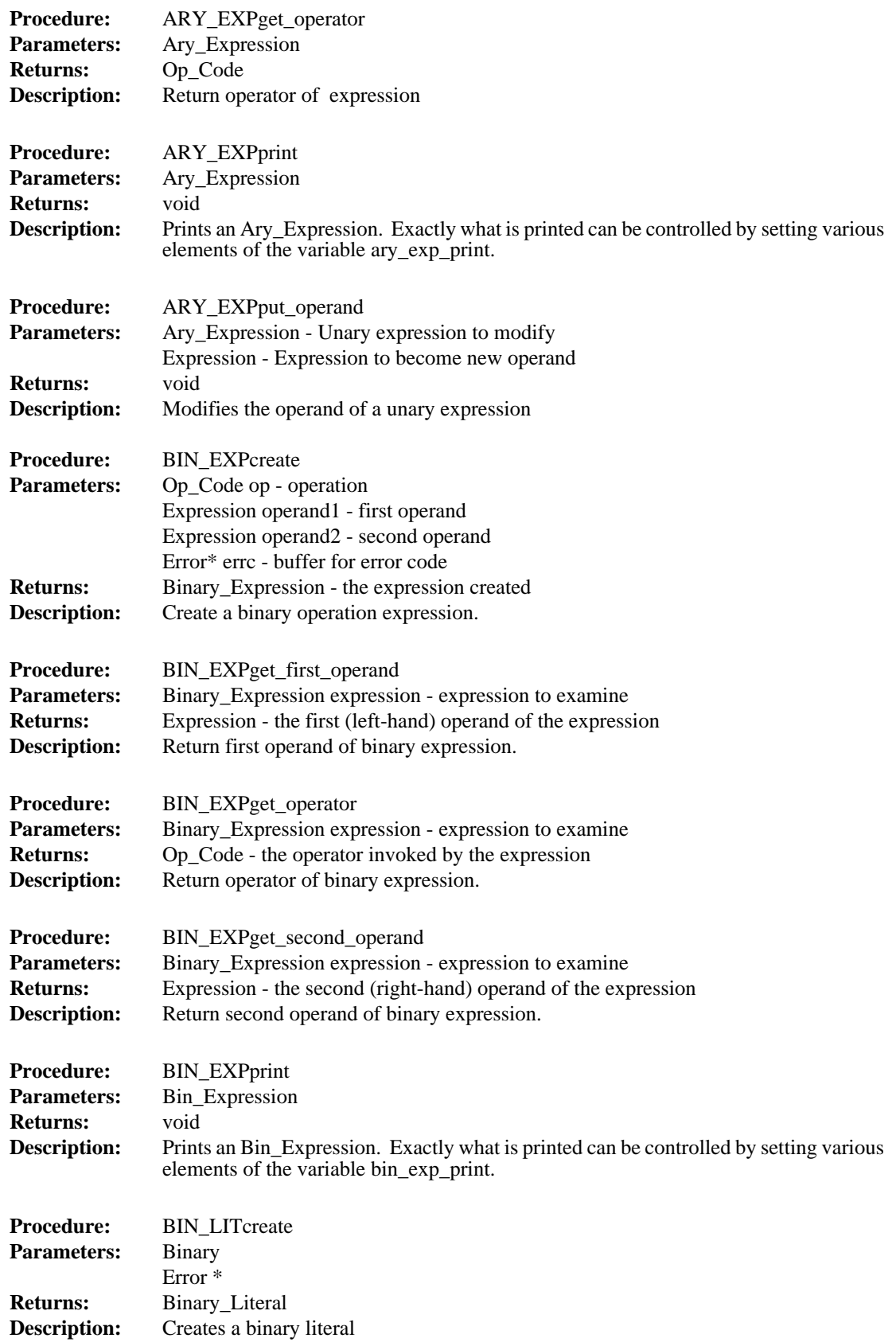

 $\mathbf I$ 

 $\mathbf{I}$ 

 $\blacksquare$ 

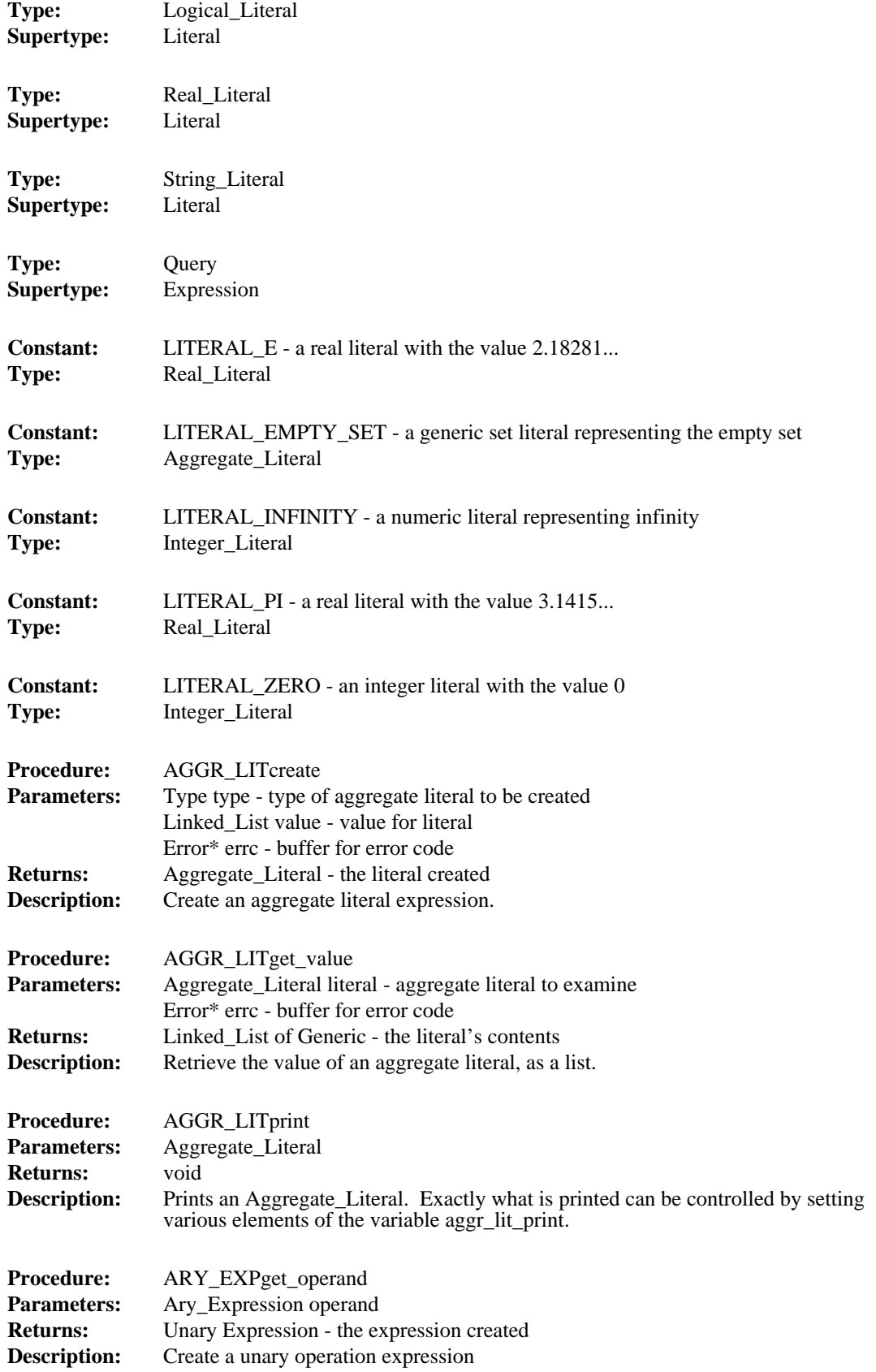

ı

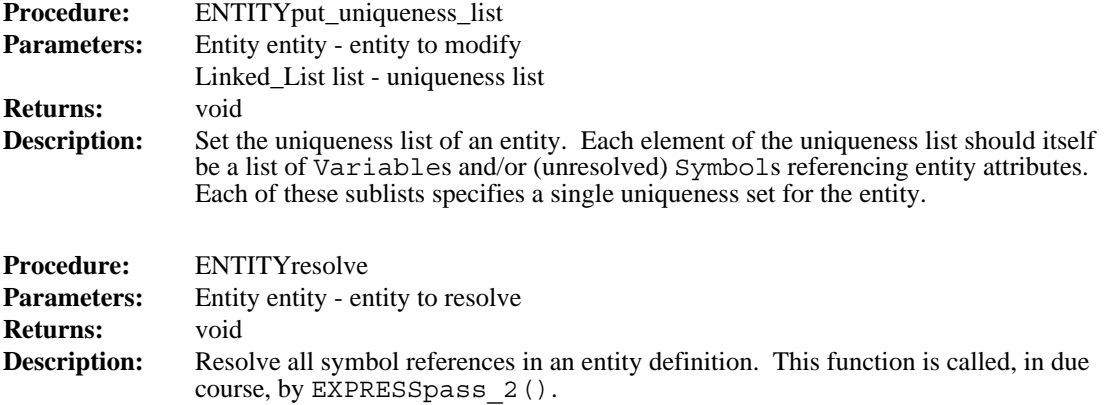

### **4.10 Expression**

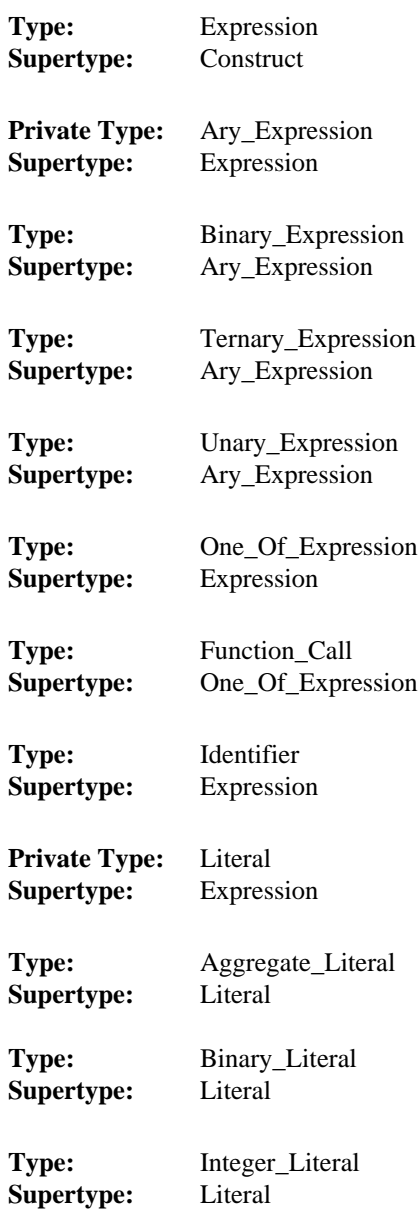

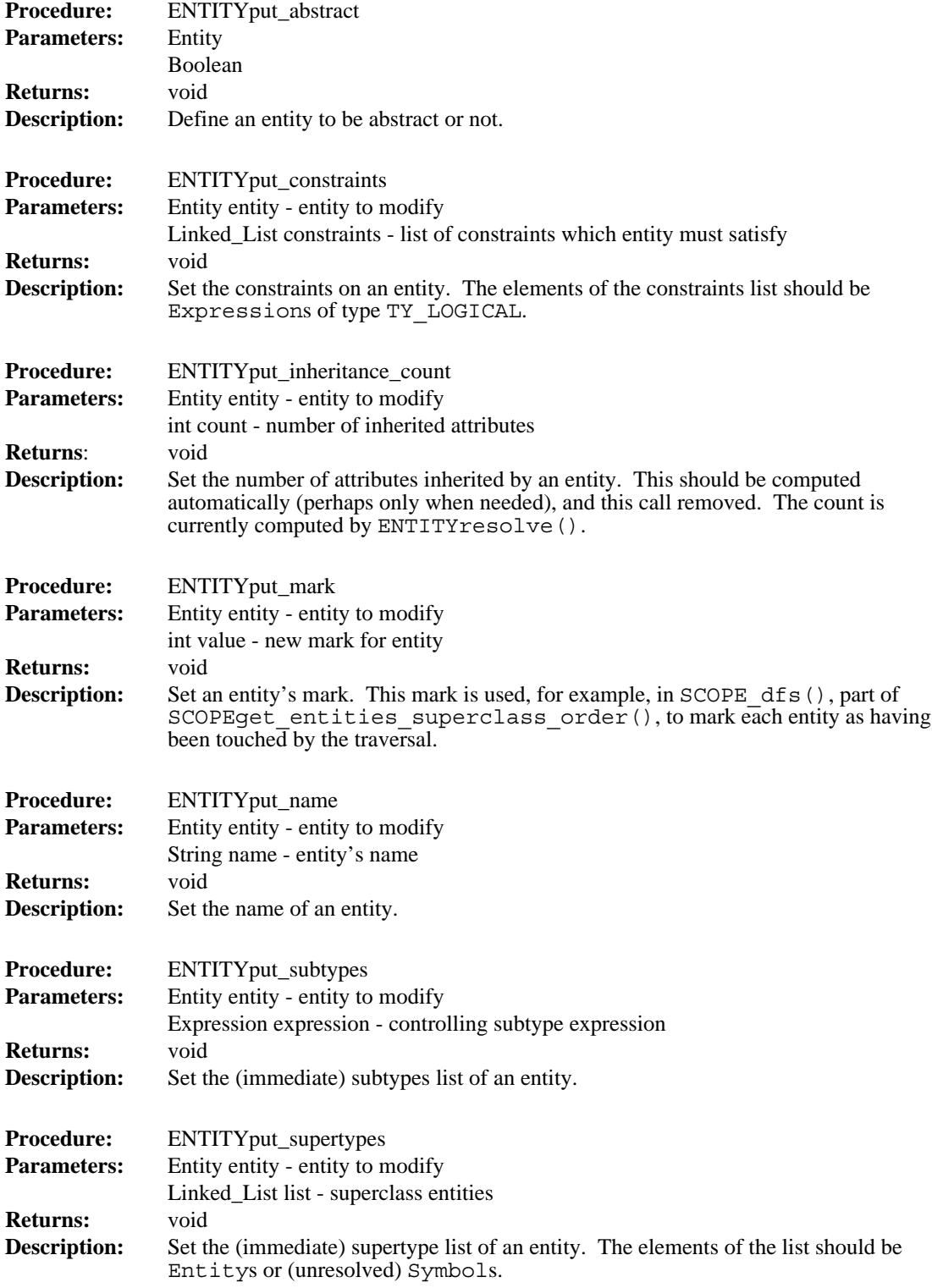

 $\mathbf I$ 

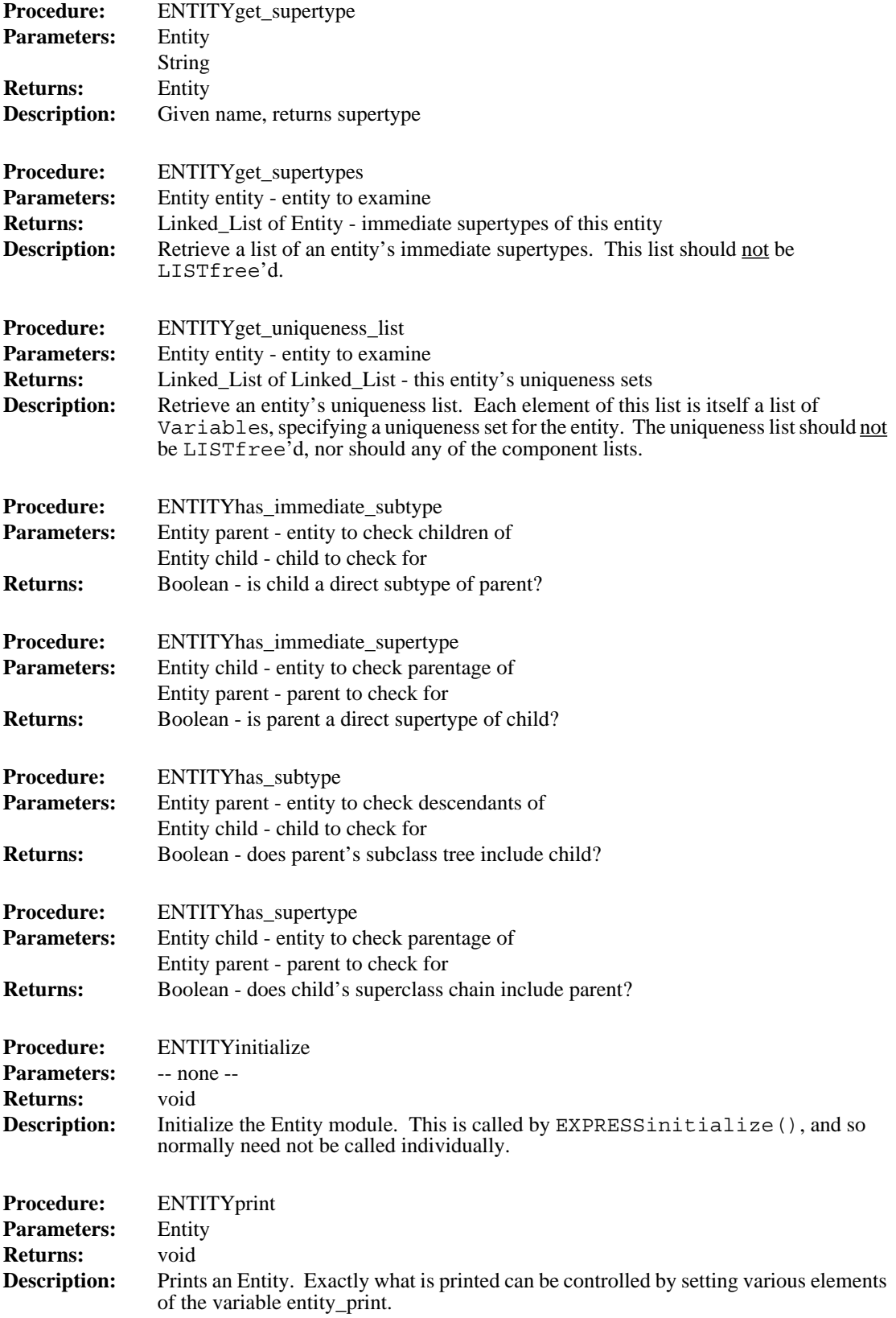

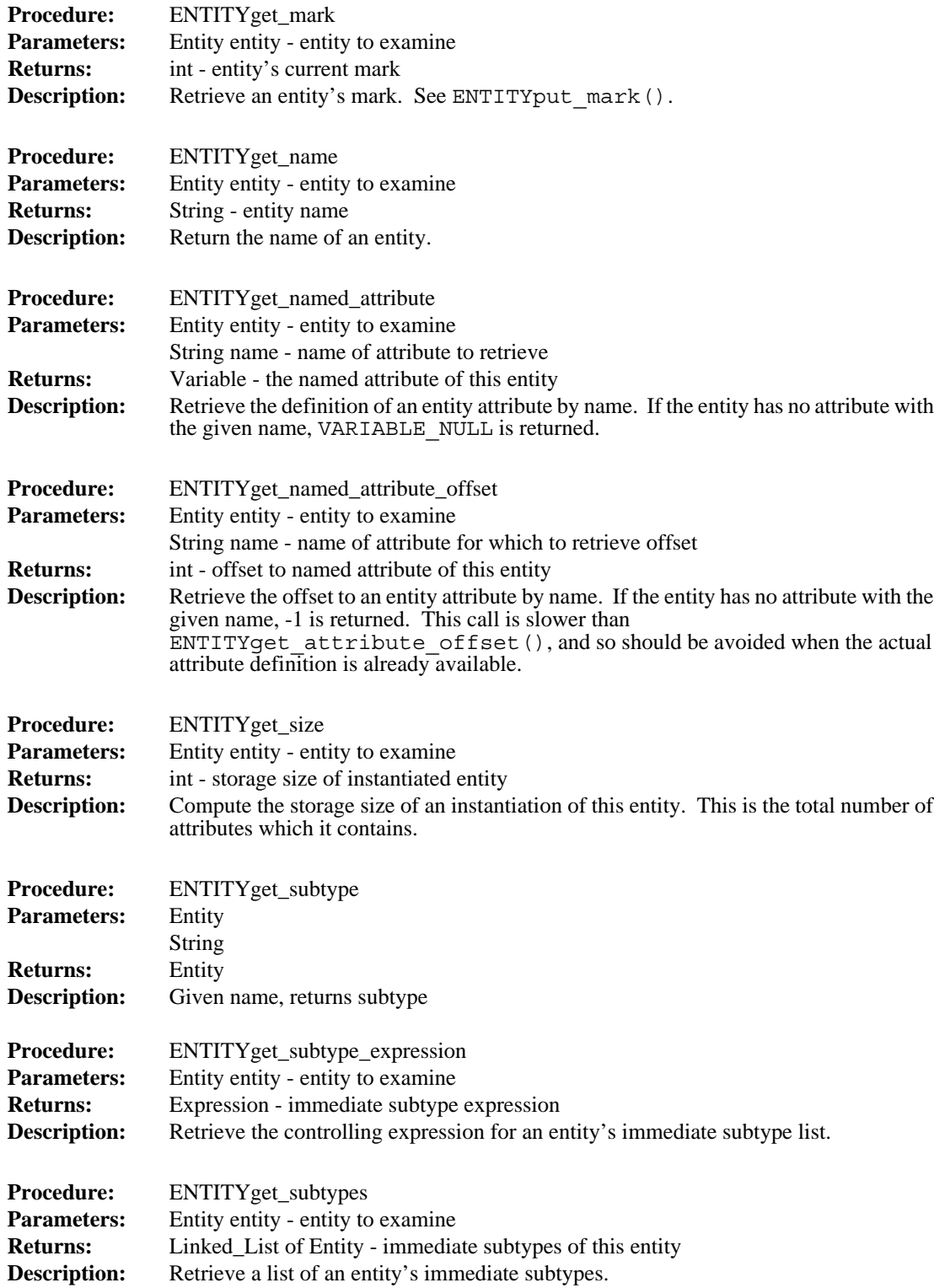

 $\mathbf{I}$ 

 $\mathbf{I}$ 

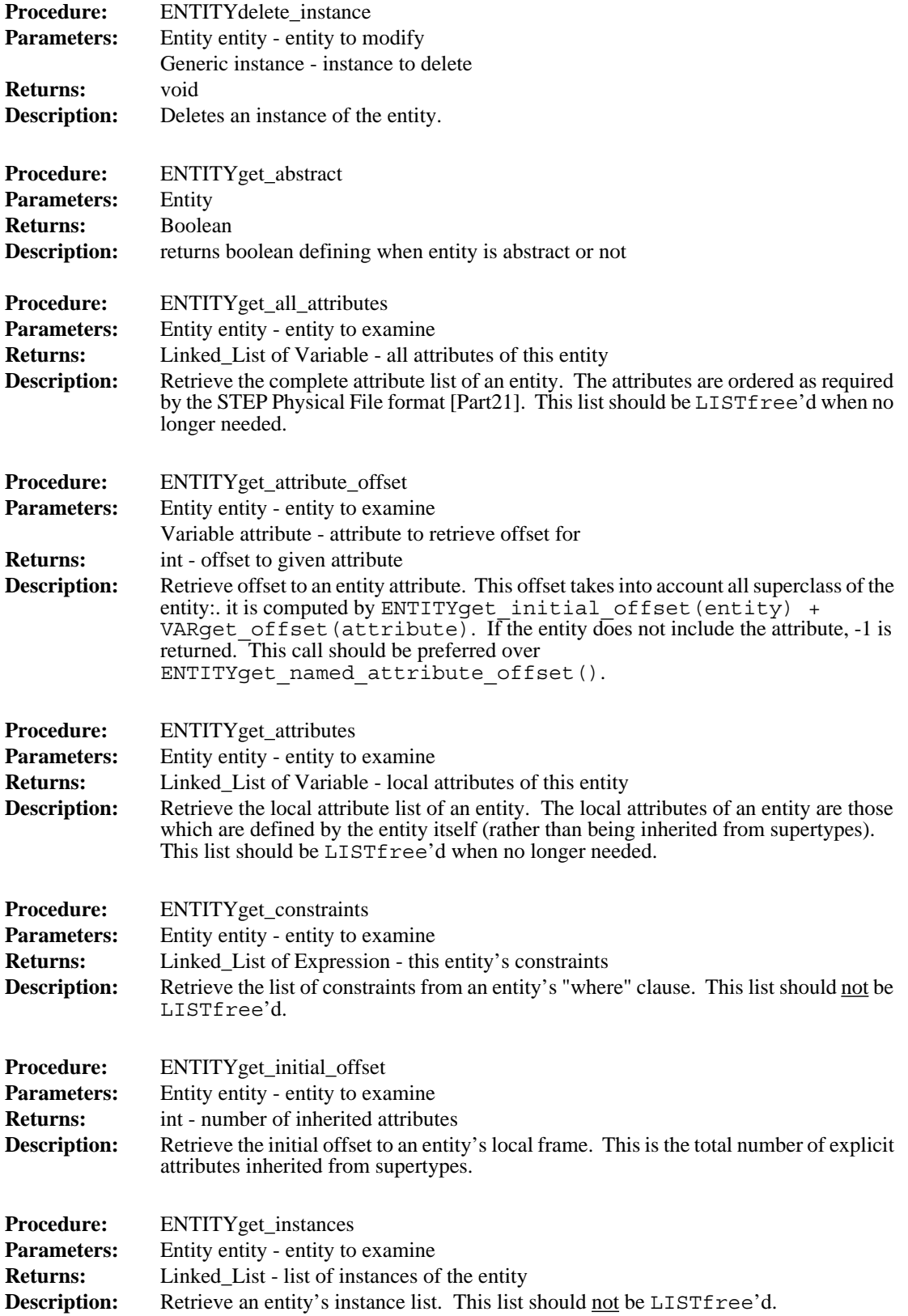

 $\begin{array}{c} \hline \end{array}$ 

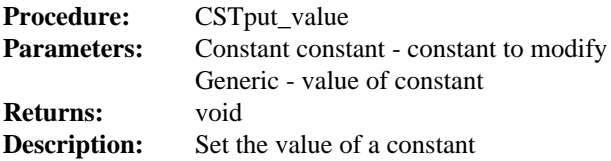

#### **4.8 Construct**

 $\mathbf{I}$ 

 $\mathbf{I}$ 

 $\mathbf{I}$ 

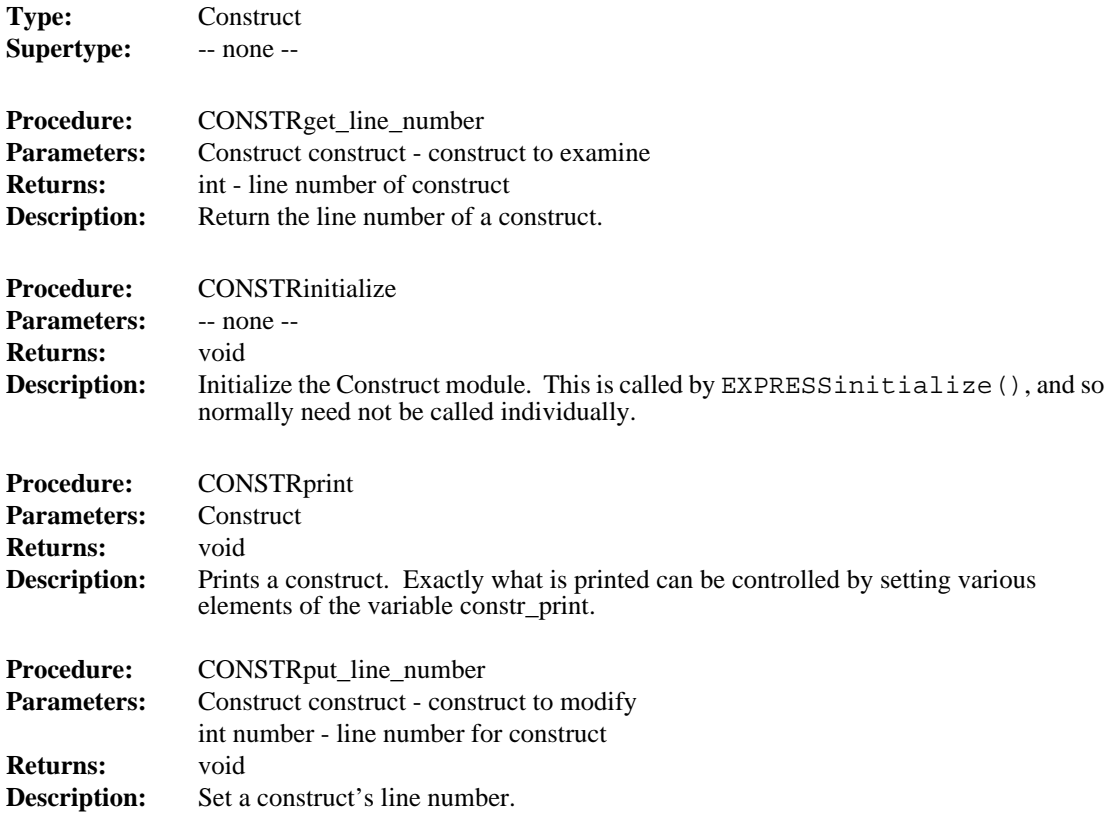

### **4.9 Entity**

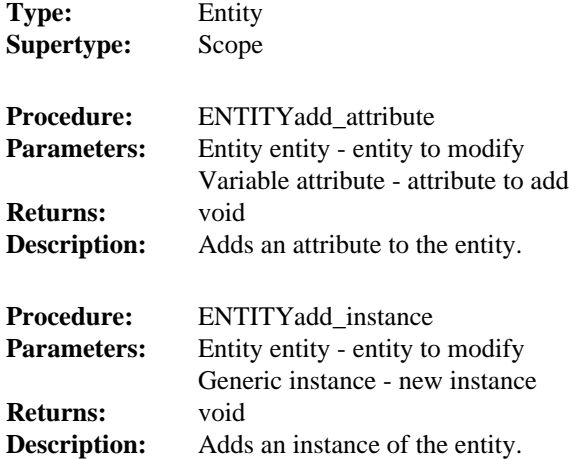

### **4.7 Constant**

 $\blacksquare$ 

 $\mathbf I$ 

 $\blacksquare$ 

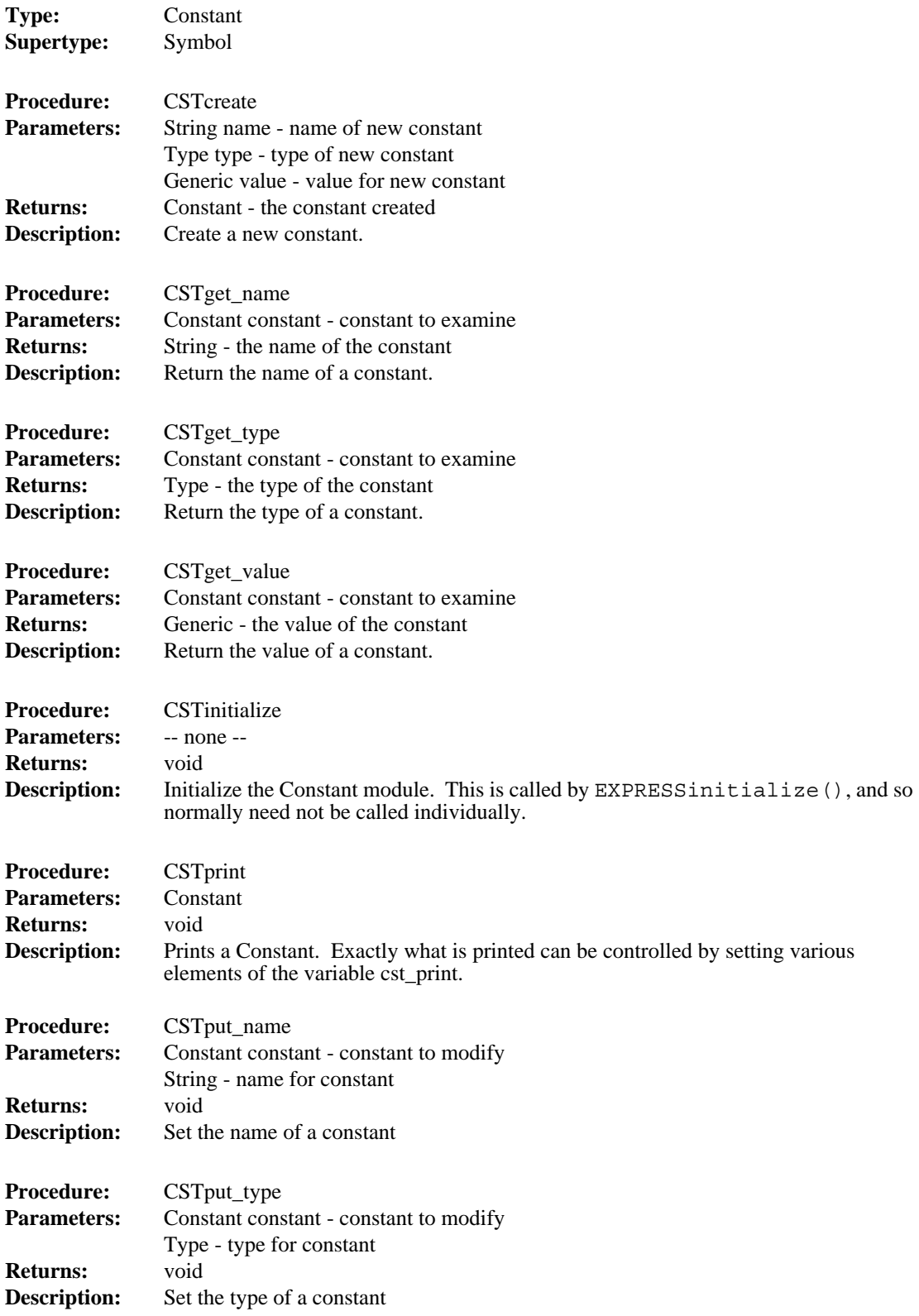

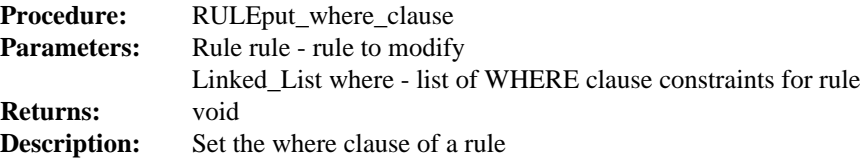

#### **4.6 Case Item**

 $\begin{array}{c} \hline \end{array}$ 

I

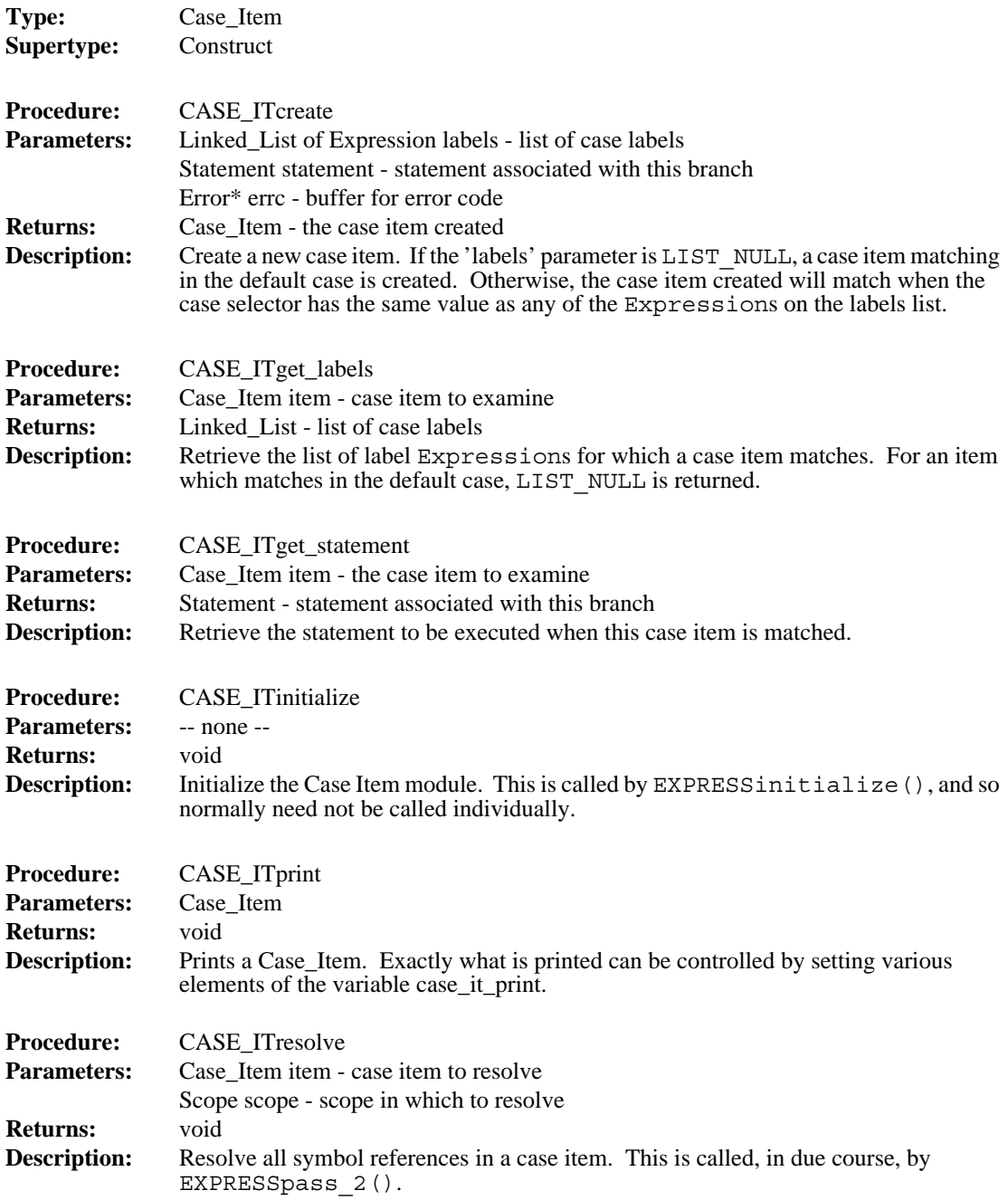

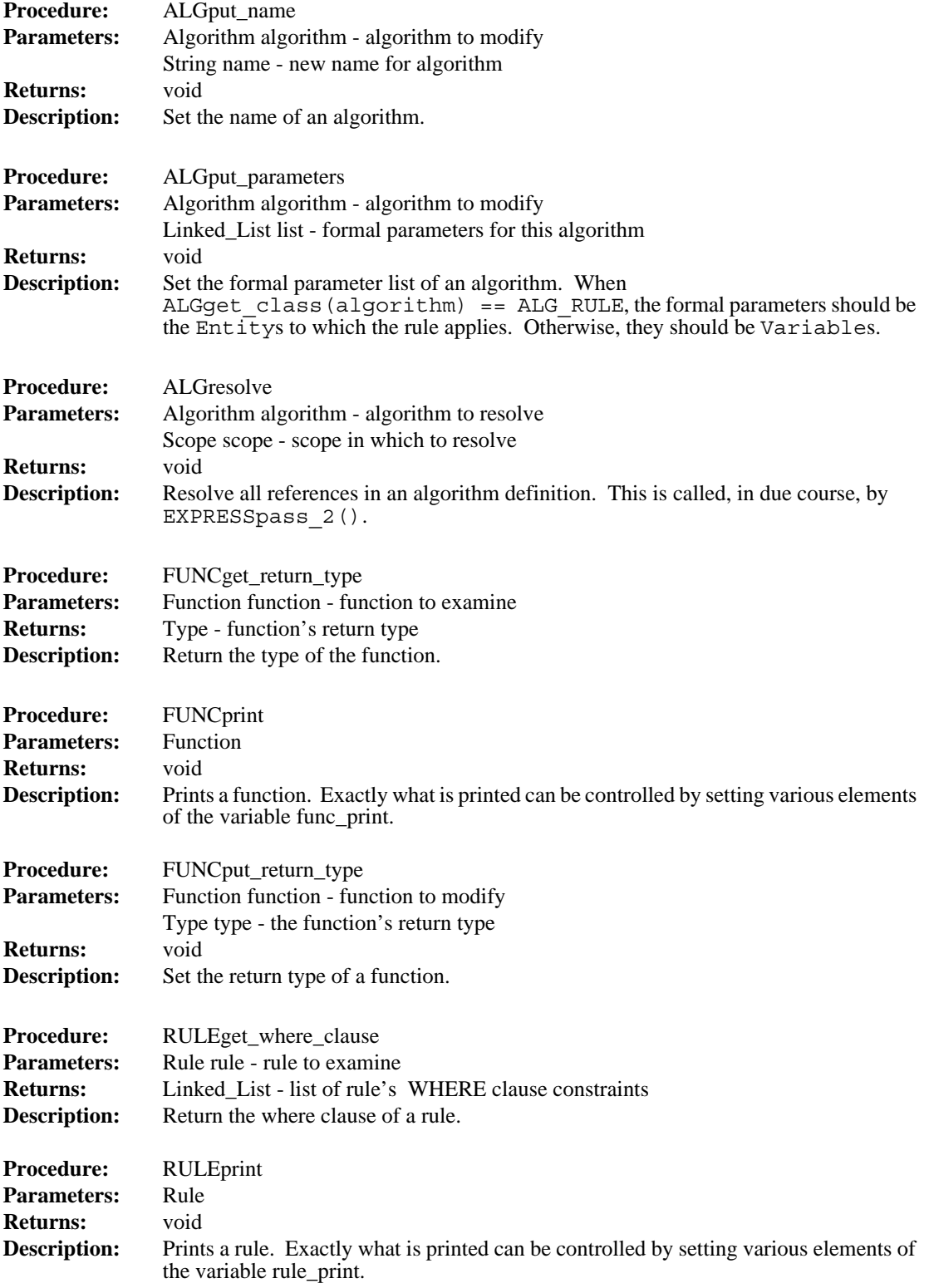

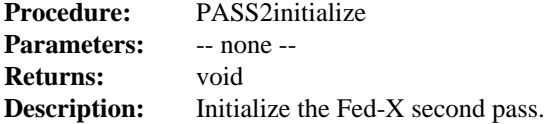

## **4.5 Algorithm**

 $\begin{array}{c} \hline \end{array}$ 

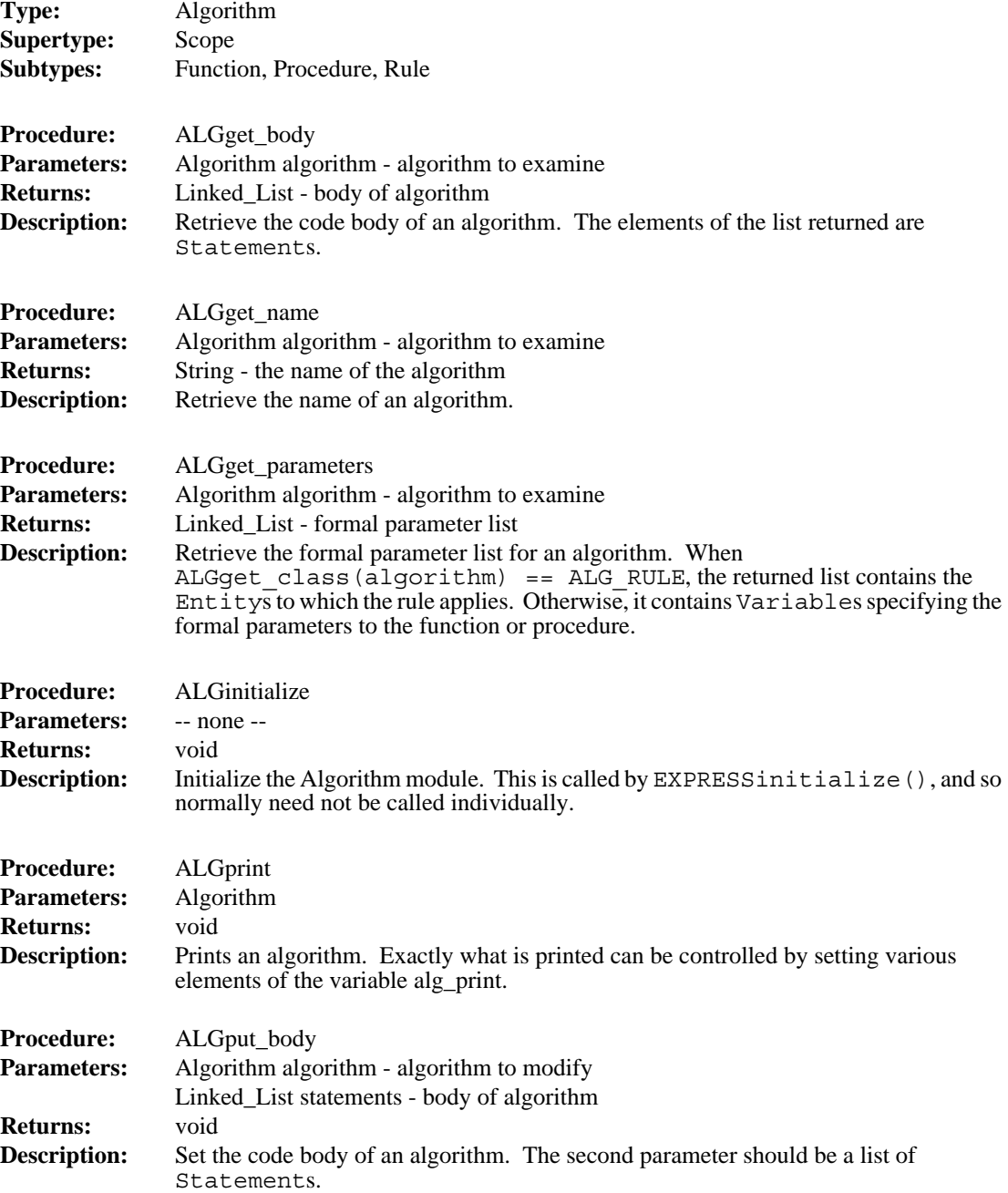

The error codes are manipulated by the Error module [Clark90d]. Only error codes unique to each routine, are listed after each description.

#### **4.4 Working Form Manager**

I

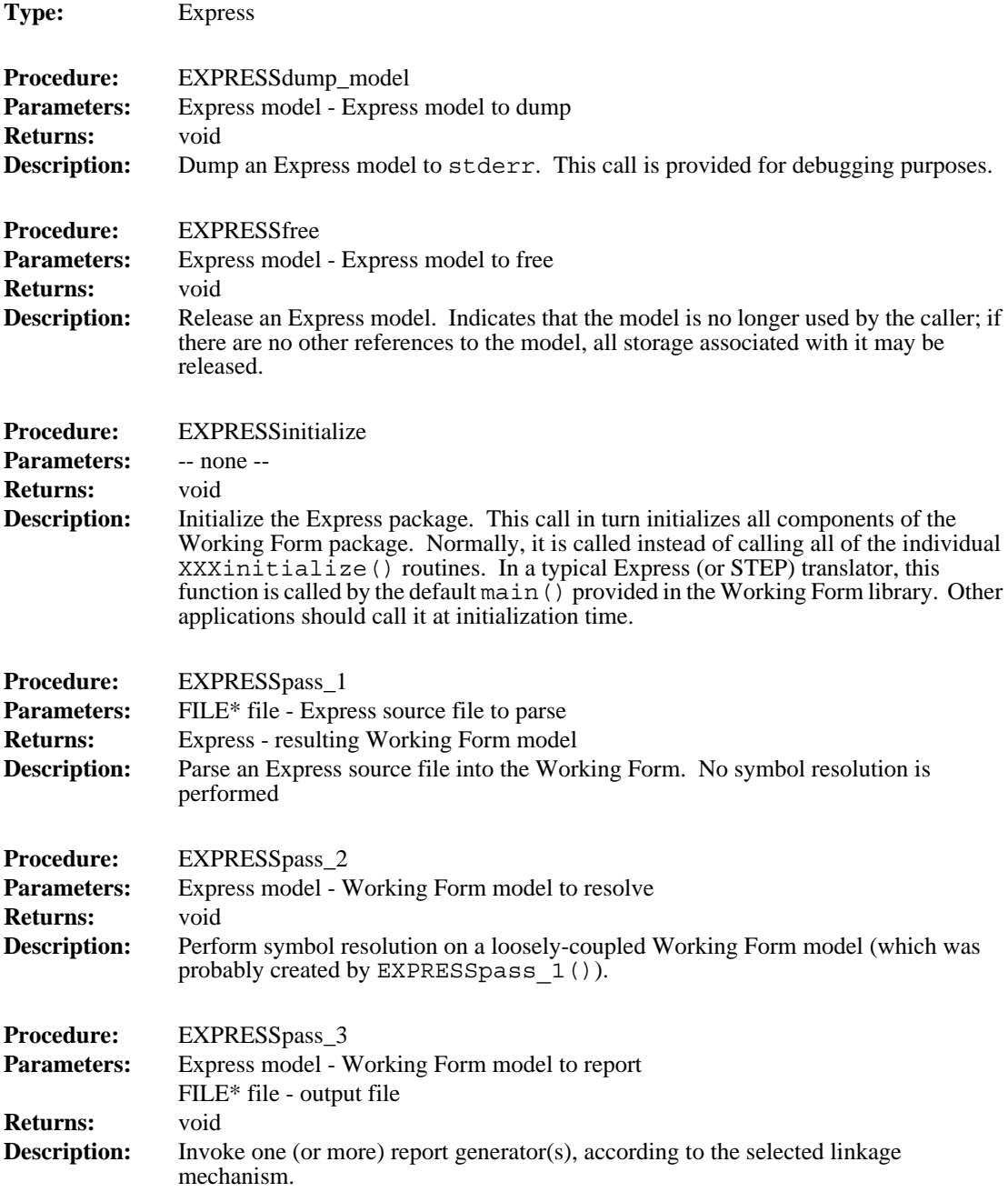

```
LISTdo(list, ent, Entity)
     ENTITYprint(ent, file);
LISTod;
LISTfree(list);
list = SCOPEget_algorithms(scope);
LISTdo(list, alg, Algorithm)
     ALGprint(alg, file);
LISTod;
LISTfree(list);
list = SCOPEget variables(scope);
LISTdo(list, var, Variable)
     VARprint(var, file);
LISTod;
LISTfree(list);
list = SCOPEget schemata(scope);
LISTdo(list, schema, Schema)
     SCEMAprint(schema, file);
LISTod;
LISTfree(list);
```
This function traverses the model from the outermost schema inward. All types, entities, algorithms, and variables in a schema are printed (in that order), followed by all definitions for any sub-schemas. The only traversal logic required in SCHEMAprint() is simply to call SCOPEprint().

An approach which is taken in the Fed-X-QDES output module is to divide the logical functionality of SCOPEprint () into two separate passes, implemented by functions SCOPEprint pass1() and SCOPEprint pass2(). The first pass prints all of the entity definitions, in superclass order (i.e., subclasses are not printed until after their superclasses), without attributes. This is necessary because of some difficulties with forward references in Smalltalk-80. The second pass then looks much like the sample definition of SCOPEprint() given above. This multi-pass strategy could also be used to print, for example, all of the type and entity definitions in the entire model, followed by all variable and algorithm definitions.

#### **4.3 Working Form Routines**

I

Ι

}

The remainder of this manual consists of specifications and brief descriptions of the access routines and associated error codes for the Express Working Form. Each subsection below corresponds to a module in the Working Form library. The Working Form Manager module is listed first, followed by the remaining data abstractions in alphabetical order.

```
(FILE*)file);
SCHEMAprint((Schema)schema, (FILE*)file);
print_file_trailer((Schema)schema,
     (FILE*)file);
```
The print file() function will probably always be quite similar to the one shown, although in many cases, the file header and/or trailer may well be empty, eliminating the need for these calls. In this case, SCHEMAprint() and print\_file() will probably become interchangeable.

Having said all of the above about templates, code layout, and so forth, we add the following note: In the final analysis, the output module really is a free-form piece of C code. There is one and only one rule which must be followed, and this only if the report generator will be dynamically loaded: The entry point (according to the a. out format) to the .o file which is produced when the report generator is compiled must be appropriate to be called with a Schema and a FILE\*. The simplest (and safest) way of doing this is to adhere strictly to the layout given, and write an entry\_point() routine which jumps to the real (conceptual) entry point. But any other mechanism which guarantees this property may be used. Similarly, the layout of the rest of the code is purely conventional. There is no *a priori* reason to write one output routine per data structure, or to use the print\_file() routine suggested. This approach has simply proved to work nicely for current and past report generators, and seems to provide the shortest path to a new output module. In other words, if you don't like the authors' coding style(s), feel free to use your own techniques.

#### **4.2 Traversing a Schema**

}

 $\mathbf I$ 

Following the one-routine-per-abstraction rule, there are two general classes of output routines. Those corresponding to primitive Express constructs (ENTITYprint(), TYPEprint(), VARprint()) will produce most of the actual output, while SCOPEprint() (and, to a lesser extent SCHEMAprint()) will be responsible for traversing the instantiated working form. A typical definition for SCOPEprint() would be:

```
void
SCOPEprint(Scope scope, FILE* file)
{
     Linked_List list;
     list = SCOPEget types(scope);
     LISTdo(list, type, Type)
          TYPEprint(type, file);
     LISTod;
     LISTfree(list);
     list = SCOPEget entities(scope);
```
the process described will be an object module (under Unix, a .o file) which can be loaded into Fed-X. This module contains a single entry point which traverses a given Schema and writes its output to a particular file.

The stylistic convention taken in the existing output modules, and which meshes most cleanly with the design of the Working Form data structures, is to define a procedure FOOprint(Foo foo, FILE\* file) corresponding to each Working Form abstraction. Thus, SCHEMAprint(Schema schema, FILE\* file) is the conceptual entry point to the output module; an Algorithm is written by the call ALGprint(Algorithm algorithm, FILE\* file), etc. With this breakdown, most of the actual output is generated by the routines for Type, Entity, and other concrete Express constructs. The routines for Schema and Scope, on the other hand, control the traversal of the data structures, and produce little or no actual output. For this reason, it is probably useful to base new report generators on existing ones, copying the traversal logic wholesale and modifying only the routines for the concrete objects.

Note that the library has default definitions of object print routines, although they are primarily for the purpose of producing human-readable descriptions. These may be overridden by supplying new definitions as suggested above. Note, however, that overriding a built-in print routine may cause misbehavior of other built-in print routines which depend on it.

#### **4.1 Layout of the C Source**

I

I

The layout of the C source file for a report generator which will be dynamically loaded is of critical importance, due to the primitive level at which the load is carried out. The very first piece of C source in the file must be the entry\_point() function, or the loader may find the wrong entry point to the file, resulting in mayhem. Only comments may precede this function; even an #include directive may throw off the loader. An output module is normally laid out as shown:

```
void
entry point(void* schema, void* file)
{
     extern void print file();
     print file(schema, file);
}
#include "express.h"
... actual output routines . ..
void
print file(void* schema, void* file)
{
     print file header((Schema)schema,
```
Element 'self' is 0 (no attributes), 1 (some), or 2 (all). By default, it is set to 1 for linked lists, dictionaries and symbols, and 0 for all other classes. By default, all other elements are set to 1 (which means print, 0 means don't print). If 'self' is 0, it is forced to 1 when printed by its high level print function. (In other words, SCOPEprint(object) will force the scope to be printed, while OBJprint(object) will print only if scope print says to.)

Except for the 'self' element, element names are exactly the same names as the names used in the hidden types. Classes that have only one attribute use a common print structure type with only a 'self' element.)

For convenience, the prefix of the print structure (i.e., 'scope' in 'scope\_print' is the same as the prefix used in the low-level functions (e.g., 'aggr\_lit\_print' is used rather 'aggregate literal print').

#### **3.6.4 Global Printing Options**

The structure 'Print' provides some additional control. Attributes are as follows:

'header' controls whether header information such as class names are printed. By default, header is 1 meaning only the most specific class is described. 0 disables class descriptions, while 2 forces all class descriptions to be printed. Class specific data is printed after each class header.

'depth\_max' controls the depth of object recursion. By default, the depth is 2.

'debug' controls whether internal functioning of the print routines themselves are printed. This is only useful if you have some doubts about the correct functioning of the print routines. Incorrect function has always turned out to be the case of something else having sabotaged the environment, so this 'debug' element is more useful for reassuring yourself that the environment (stack, heap, whatever) has not been corrupted.

Other elements in 'Print' are of value only to the implementation.

#### **3.6.5 Printing to a File**

By default, output is printed to the standard output. To redirect this to a file, say:

p OBJprint\_file("foo")

To redirect back to the standard output and close the current output file:

```
p OBJprint_file((char *)0)
```
## **4 Writing An Output Module**

It is expected that a common use of the Express WF will be to build Express translators. The Fed-X control flow was designed with this application in mind. A programmer who wishes to build such a translator need only write an output module for the target language. We now turn to the topic of writing this output module. The end result of

#### **3.6 Default Print Routines**

The library provides default print routines. This is oriented towards producing humanreadable text and can be overridden by defining a new subroutine by the same name. However, as is, it provides a reasonable means of interactively browsing through the Working Form, especially if the Working Form is 'broken', such as when Fed-X itself is being debugged.

The following discussion assumes you are printing a Fed-X object from within gdb, the GNU debugger.

Every class has a 'print' function

#### **3.6.1 Printing Unknown Objects**

Thus, to print out an object, say:

p OBJprint(obj)

This is useful if you have no idea what the object is.

#### **3.6.2 Printing Known Objects or Specific Classes of Objects**

If you know 'obj' is a scope (or is a subclass of scope), you can also just say:

```
p SCOPEprint(obj)
```
For example, you can print out just the scope of an entity as:

```
p SCOPEprint(entity)
```
Alternatively, if you already have a handle to the hidden structure, you can directly print it out as:

p SCOPE\_print(scope)

(You can not print out the scope of an entity this way, since the hidden forms do not inherit anything by themselves.)

Dataless classes may not necessarily have a print function, but can use print functions defined for classes that have private data.

#### **3.6.3 Printing Specific Object Attributes**

Each class has a special variable called 'X\_print' (for example 'scope\_print') which determines which attributes of the scope are printed. For example, if you want scope references to be printed, do:

> set scope print.references = 1 set scope print.self = 1

A module Foo is composed of two C source files, foo.c and foo.h. The former contains the body of the module, including all non-inlined functions. The latter contains function prototypes for the module, as well as all type and macro definitions. In addition, global variables are defined here, using a mechanism which allows the same declarations to be used both for extern declarations in other modules and the actual storage definition in the declaring module. These globals can also be given constant initializers. Finally, foo.h contains inline function definitions. In a compiler which supports inline functions, these are declared static inline in every module which #includes foo.h, including foo.c itself. In other compilers, they are undefined except when included in  $\text{foo}$ .c, when they are compiled as ordinary functions.

The type defined by module Foo is named Foo, and its private structure is struct Foo. Access functions are named as FOOfunction (); this function prefix is abbreviated for longer abstraction names, so that access functions for type Foolhardy Bartender might be of the form FOO\_BARfunction(). Some functions may be implemented as macros; these macros are not distinguished typographically from other functions, and are guaranteed not to have unpleasant side effects like evaluating arguments more than once. These macros are thus virtually indistinguishable from functions. Functions which are intended for internal use only are named FOO  $function()$ , and are usually static as well, unless this is not possible. Global variables are often named FOO variable; most enumeration identifiers and constants are named FOO\_CONSTANT (although these latter two rules are by no means universal). For example, every abstraction defines a constant FOO\_NULL, which represents an empty or missing value of the type.

If an instance of Foo might contain unresolved Symbols, then there is a function  $F$ O $O$ resolve $(\ldots)$ , called during Fed-X's second pass, which attempts to resolve all such references and reports any errors found. This call may or may not require a Scope as a parameter, depending on the abstraction. For example, an Algorithm defines its own local Scope, from which the next outer Scope (in which the Algorithm is defined) can be determined; ALGresolve() thus requires no Scope parameter. A Type, on the other hand, has no way of getting at its Scope, so TYPEresolve() requires a second parameter indicating the Scope in which the Type is to be resolved.

#### **3.5 Memory Management and Garbage Collection**

In reading various portions of the Express Working Form documentation, one may get the impression that the Working Form does some reasonably intelligent memory management. This is not entirely true. The NIST PDES Toolkit is primarily a research tool. This is especially true of the Express and STEP Working Forms. The Working Forms allocate huge chunks of memory without batting an eye, and often this memory is not released until an application exits. Hooks for doing memory management do exist (e.g., OBJfree() and reference counts), and some attempt is made to observe them, but this is not given high priority in the current implementation.

Ι

Ι

Class Class\_Foo;

Outside of Foo's module, we will never see a struct Foo. We will only see a Foo, which is actually an Object which ultimately points at a struct Foo.

#### **3.1 Primitive Types**

I

I

Π

The Express Working Form makes use of several modules from the Toolkit general libraries, including the Class, Object, Error, Linked\_List, and Dictionary modules. These are described in [Clark90c]. The underlying representation for all of the Working Form abstractions makes use of the Class and Object modules.

#### **3.2 Symbol and Construct**

All Working Form objects are subclassed from the types Symbol and Construct. After the working form has been built, these types become, in Object-Oriented terminology, abstract supertypes<sup>1</sup> for the various types in the Working Form. The two are quite similar, both in concept and in implementation. Both have an attribute containing the line number on which the represented construct appears in the source file (probably useful only within Fed-X). A Symbol also includes a name and a flag indicating whether the symbol has been resolved.

Abstractions which represent nameable objects are subclassed from Symbol. These include Constant, Type, Variable, Algorithm, Entity, and Schema. The latter three are actually subclasses of another Symbol subclass, Scope. Other abstractions (Case\_Item, Expression, Loop\_Control, and Statement) are subclassed from Construct.

#### **3.3 Express Working Form Manager Module**

In addition to the abstractions discussed in [Clark90b], libexpress.a contains one more module, the package manager. Defined in express.c and express.h, this module includes calls to intialize the entire Express Working Form package, and to run each of the passes of a Fed-X translator.

#### **3.4 Code Organization and Conventions**

Each abstraction is implemented as a separate module. Modules share only their interface specifications with other modules. There is one exception to this rule: In order to avoid logistical problems compiling circular type definitions across modules, an Express Working Form module includes any other Working Form modules it uses *after* defining its own private struct. Thus, the types defined by these other modules are not yet known at the time an abstraction's private struct is defined, and references to these other Working Form types must assume knowledge of their implementations. This is, in fact, not a serious limitation: Each Working Form types is implemented as an Object, which *is* defined when the struct is compiled.

<sup>1.</sup> During the generation of the Working Form, many Symbols are not abstract supertypes.

preted as either, the parser always assumes that it is a simple identifier. When the second pass determines that one of these objects actually refers to a function, the Identifier expression is replaced by an appropriate Function\_Call expression.

Thus, the result of the second pass (in the absence of any errors) is a tightly linked set of structures in which, for example, Function\_Call expressions reference the called Algorithms directly. At this point, it is possible to traverse the data structures without resorting to any further symbol table lookups. The scopes in the Working Form are only needed to resolve external references - e.g., from a STEP physical file.

#### **2.3 Third Pass: Output Generation**

I

The report or output generation pass manages the production of the various output files. Control is essentially handed over to the application-programmer-supplied output module loaded at build time.

 In theory, the module could do anything, but more typically, the output module translates the Working Form into some other form such as a human-readable report, or input to an SQL database.

A report generator is an object module, most likely written in C, which has been compiled as a component module for a larger program (i.e., with the -c option to a UNIX C compiler). The code of this module consists of calls to Express Working Form access functions and to standard output routines. A detailed description of the creation of a new output module appears in section 4.

## **3 Working Form Implementation**

The Express Working Form data abstractions are implemented in Standard C [ANSI89]. Standard C is not essential to Fed-X, and some effort has been taken to make the source Classic C compatible but this work is not complete. Application modules (i.e., output modules) can be written in either Standard C or Classic C.

Each abstraction is implemented as one or more classes, using the Class/Object modules in libmisc [Clark90c]. The data specific to a particular class is encapsulated in a private C struct. This structure is never manipulated directly outside of the abstraction's module. For example:

```
/* the actual contents of a Foo */struct Foo {
     int i;
     double d;
};
typedef Object Foo;
/* Class Foo is created in FOOinitialize() */
```
## **2 Fed-X Control Flow**

A Fed-X translator consists of three separate passes: parsing, reference resolution, and output generation. The first two passes can be thought of as a single unit which produces an instantiated Working Form (WF). This Working Form can be traversed by an output module in the third pass. It is anticipated that users will need output formats other than those provided with the NIST Toolkit. The process of writing a report generator for a new output format is discussed in detail in section 4.

#### **2.1 First Pass: Parsing**

The first pass of Fed-X is a fairly straightforward parser, written using the Unix<sup>™</sup> parser generation languages, Yacc and Lex. As each construct is parsed, it is added to the Working Form. No attempt is made to resolve symbol references: they are represented by instances of the type Symbol (see below), which are replaced in the second pass with the referenced objects.

The grammar used by Fed-X is processed by Yacc or Bison (a Yacc clone available from the Free Software Foundation<sup>1</sup>). The lexical analyzer is processed by Lex or Flex<sup>2</sup>, a fast, public domain implementation of Lex. Generally, Flex and Bison are faster and provide more features. For portability, some of these features are avoided by Fed-X even though such use might make the result simpler and faster (such as the multiple start condition machinary offered by Flex). When easily handled (such as by conditional compilation (#ifdef .. #endif pairs)), certain features of Flex and Bison are taken advantage of. In general, Flex and Bison are prefered over Lex and Yacc. The choice is controlled by the Makefile (and make\_rules) that directs the building of the system.

#### **2.2 Second Pass: Reference Resolution**

The reference resolution pass of Fed-X walks through the Working Form built by the parser and attempts to replace each Symbol with the object to which it refers. The name of each symbol is looked up in the scope which is in effect at the point of reference. If a definition for the name is found which makes sense in the current context, the definition replaces the symbol reference. Otherwise, Fed-X prints an error message and proceeds.

In some cases, the changes which must be made when a symbol is resolved are slightly more drastic. For example, the syntax of Express does not distinguish between an identifier and an invocation of a function of no arguments. When a token could be inter-

I

<sup>1.</sup> The Free Software Foundation (FSF) of Cambridge, Massachusetts is responsible for the GNU Project, whose ultimate goal is to provide a free implementation of the UNIX operating system and environment. These tools are not in the public domain: FSF retains ownership and copyright priviledges, but grants free distribution rights under certain terms. At this writing, further information is available via electronic mail on the Internet from gnu@prep.ai.mit.edu.

<sup>2.</sup> Vern Paxson's Flex is usually distributed with GNU software, although, being in the public domain, it does not come under the FSF licensing restrictions.

## **NIST Express Working Form Programmer's Reference**

### **Stephen Nowland Clark Don Libes1**

## **1 Introduction**

The NIST Express Working Form [Clark90b], with its associated Express parser, Fed-X, is a Public Domain set of software tools for manipulating information models written in the Express language [Part11]. The Express Working Form (WF) is part of the NIST PDES Toolkit [Clark90a]. This reference manual discusses the internals of the Working Form, including the Fed-X parser. The information presented will be of use to programmers who wish to write applications based on the Working Form, including output modules for Fed-X, as well as those who will maintain or modify the Working form or Fed-X. The reader is assumed to be familiar with the design of the Working Form, as presented in [Clark90b].

#### **1.1 Context**

Ι

I

I

The PDES (Product Data Exchange using STEP) activity is the United States' effort in support of the Standard for the Exchange of Product Model Data (STEP), an emerging international standard for the interchange of product data between various vendors' CAD/CAM systems and other manufacturing-related software [Mason91]. A National PDES Testbed has been established at the National Institute of Standards and Technology to provide testing and validation facilities for the emerging standard. The Testbed is funded by the Computer-aided Acquisition and Logistic Support (CALS) program of the Office of the Secretary of Defense. As part of the testing effort, NIST is charged with providing a software toolkit for manipulating STEP data. This NIST PDES Toolkit is an evolving, research-oriented set of software tools. This document is one of a set of reports which describe various aspects of the Toolkit. An overview of the Toolkit is provided in [Clark90a], along with references to the other documents in the set.

<sup>1.</sup> Don Libes is responsible for the minor changes made to this document to track the actual implementation of the software described. However, credit for the bulk of the document, its style, and the implementation of the NIST Express Working Form remains with Stephen Nowland Clark. Recent changes are denoted by a change bar to the left of the text.

#### **Disclaimer**

 $\mathbf{I}$ 

No approval or endorsement of any commercial product by the National Institute of Standards and Technology is intended or implied.

Unix is a trademark of AT&T Technologies, Inc.

Smalltalk-80 is a trademark of ParcPlace Systems, Inc.

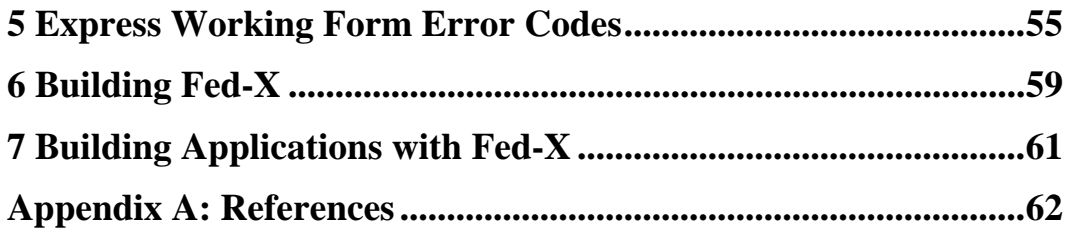

## **Table Of Contents**

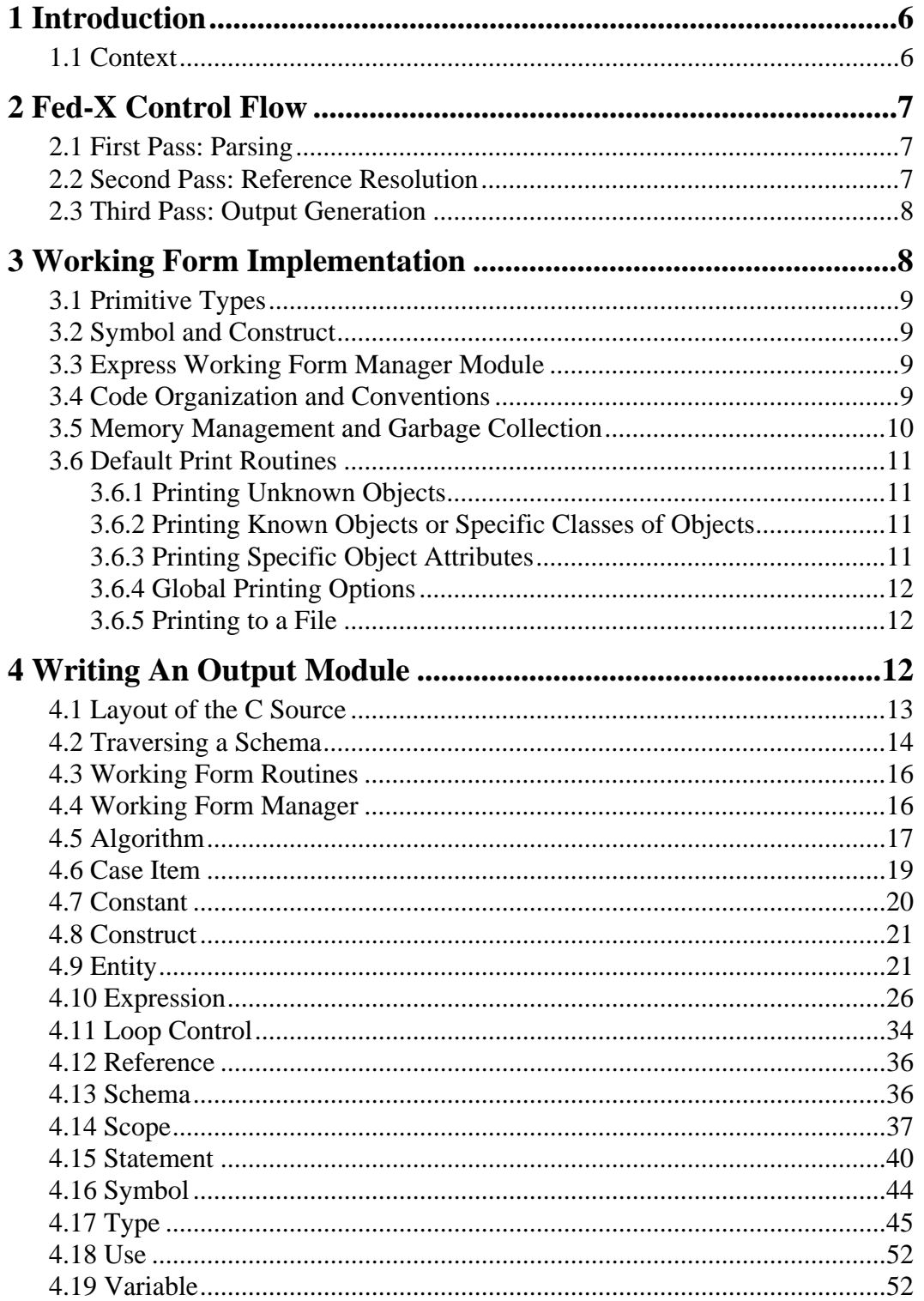

## National PDES Testbed Report Series

Sponsored by:

**U.S. Department of Defense**

CALS Evaluation and

Integration Office

The Pentagon

Washington, DC 20301-8000

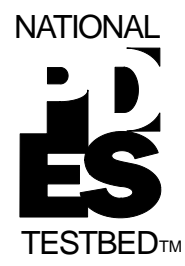

**U.S. Department of Commerce**

Barbara H. Franklin, Secretary

**Technology Administration**

Robert M. White,

Undersecretary for Technology

**National Institute of**

**Standards and Technology**

John W. Lyons, Director

April 3, 1992

# **NIST Express Working Form Programmer's Reference**

**Revised April, 1992**

**Stephen Nowland Clark Don Libes**

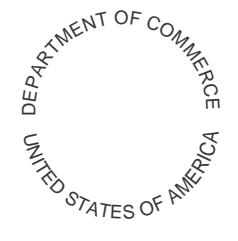

#### U.S. DEPARTMENT OF COMMERCE National Institute of Standards and Technology

**NISTIR 4814**

## National PDES Testbed Report Series

# **NIST Express Working Form Programmer's Reference**

**Revised April, 1992**

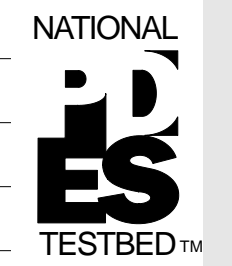

**Stephen Nowland Clark Don Libes**

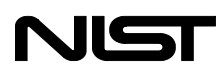

April 3, 1992